# **Emerald Group Publishing Limited**

**Descubra como aproveitar os benefícios da editora líder mundial de Pesquisa em Gestão**

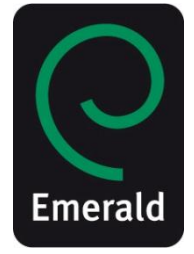

**www.emeraldinsight.com**

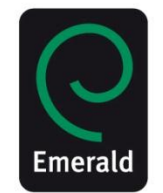

Esta apresentação foi elaborada para ajudá-lo a aproveitar ao máximo os recursos da Emerald disponíveis para você.

Você verá como:

• Acessar o conteúdo através do site da Emerald, inclusive dicas sobre as seções *Busca Rápida, Busca Avançada, Resultados de Busca* e "Browse"

- Criar seu próprio espaço personalizado através da configuração da conta "Meu Perfil"
- Acessar o conteúdo pelo aplicativo e pelo site móvel da Emerald.

# **Como acessar o conteúdo da Emerald?**

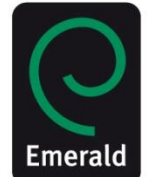

- Através de um site agregador ou da própria plataforma da sua instituição
- Acessando nosso site
	- Os computadores de sua instituição possuem acesso automático ao conteúdo da Emerald. Caso não consiga acessar desta forma, verifique com seu bibliotecário se sua instituição possui um nome de usuário e senha
- Através do aplicativo da Emerald para seu tablet e smartphone
- Pelo site móvel da Emerald a partir de seu dispositivo portátil (celular, smartphone, tablet, etc.)

Pergunte ao seu bibliotecário a quais conteúdos da Emerald sua instituição tem acesso

# **Página Inicial**

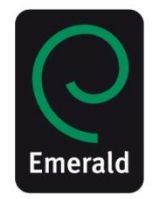

Register | Text View | Mobile View  $He$ lp  $\|$ Admin Login L

Welcome: Guest

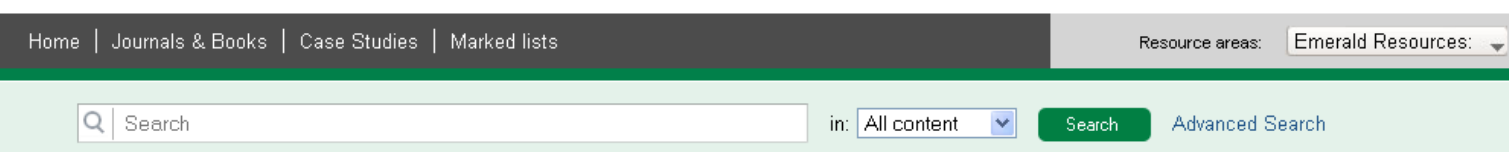

### Browse Journals & Books

**Emerald Insight** 

- > Accounting and Finance
- > Built Environment
- > Business Ethics and Law
- > Economics
- > Education
- > Electrical & Electronic Engineering
- > Enterprise and Innovation
- > Environmental Management/Environment
- > Health and Social Care
- > Health Care Management/Healthcare
- > Human Resource Management
- > Industry and Public Sector Management
- > Information and Knowledge Management
- > International Business
- > Learning and Development
- > Library and Information Studies
- > Management Science/Management Studies
- > Managing Quality
- > Marketing
- > Mechanical & Materials Engineering
- > Operations and Logistics Management
- > Organization Studies
- > Performance Management and Measurement
- > Regional Management Studies
- > Sociology and Public Policy
- > Strategy
- > Tourism and Hospitality

### Most popular articles

From the last 7 days:

Google Scholar: the pros and the cons

Document Analysis as a Qualitative Research Method

Building organisational culture that stimulates creativity and innovation

The relationships of customer satisfaction, customer loyalty, and profitability: an empirical study

### Journal of the Week

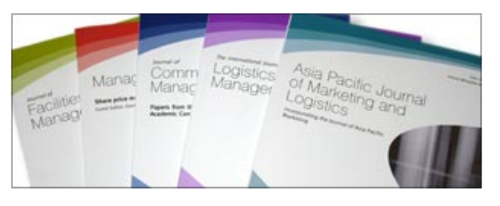

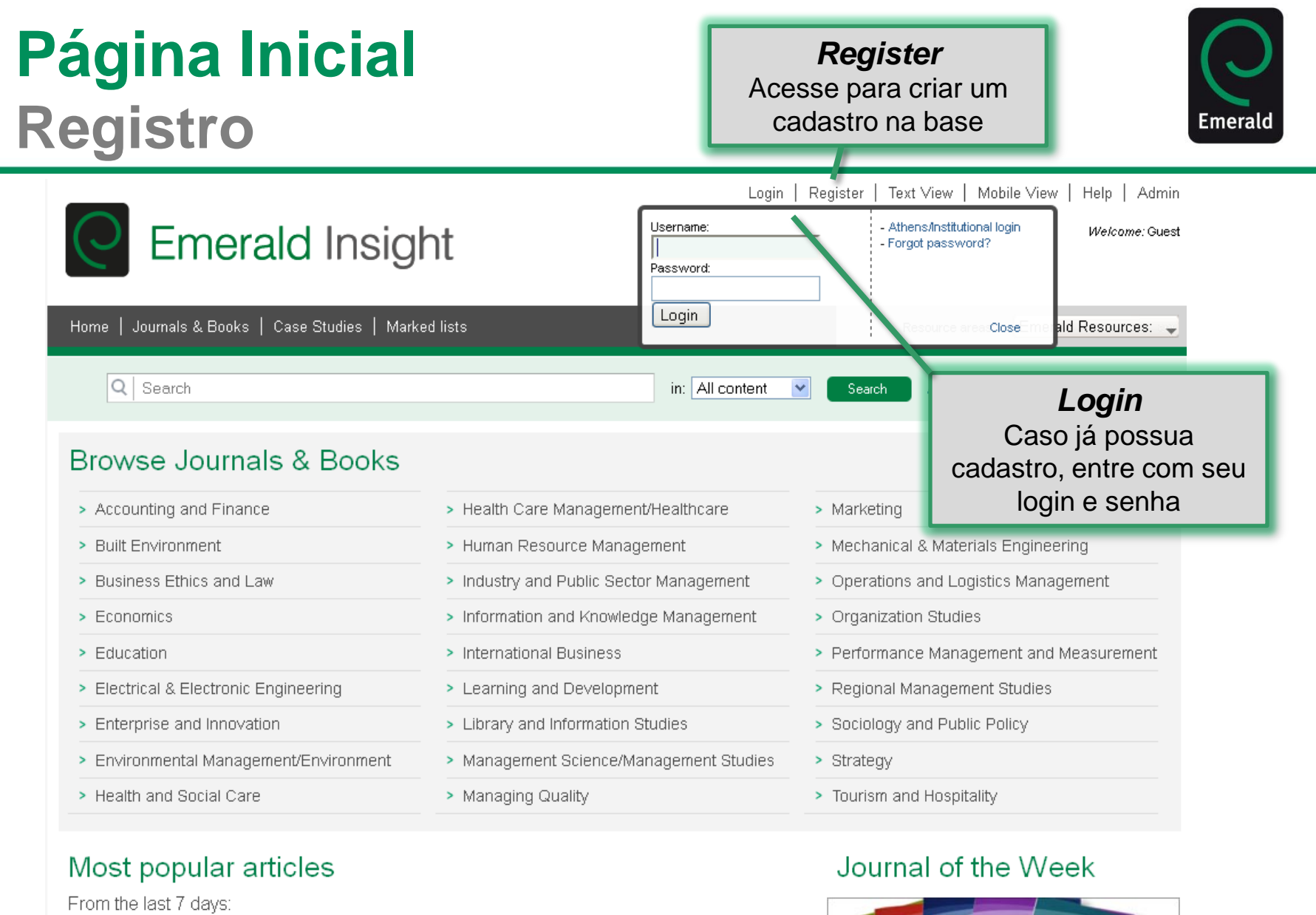

Logistics

Google Scholar: the pros and the cons-

Document Analysis as a Qualitative Research Method

Building organisational culture that stimulates creativity and innovation

The relationships of customer satisfaction, customer loyalty, and profitability: an empirical study

# **Página Inicial**

### Acesse *Your Profile* para conhecer esses recursos

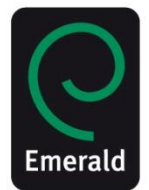

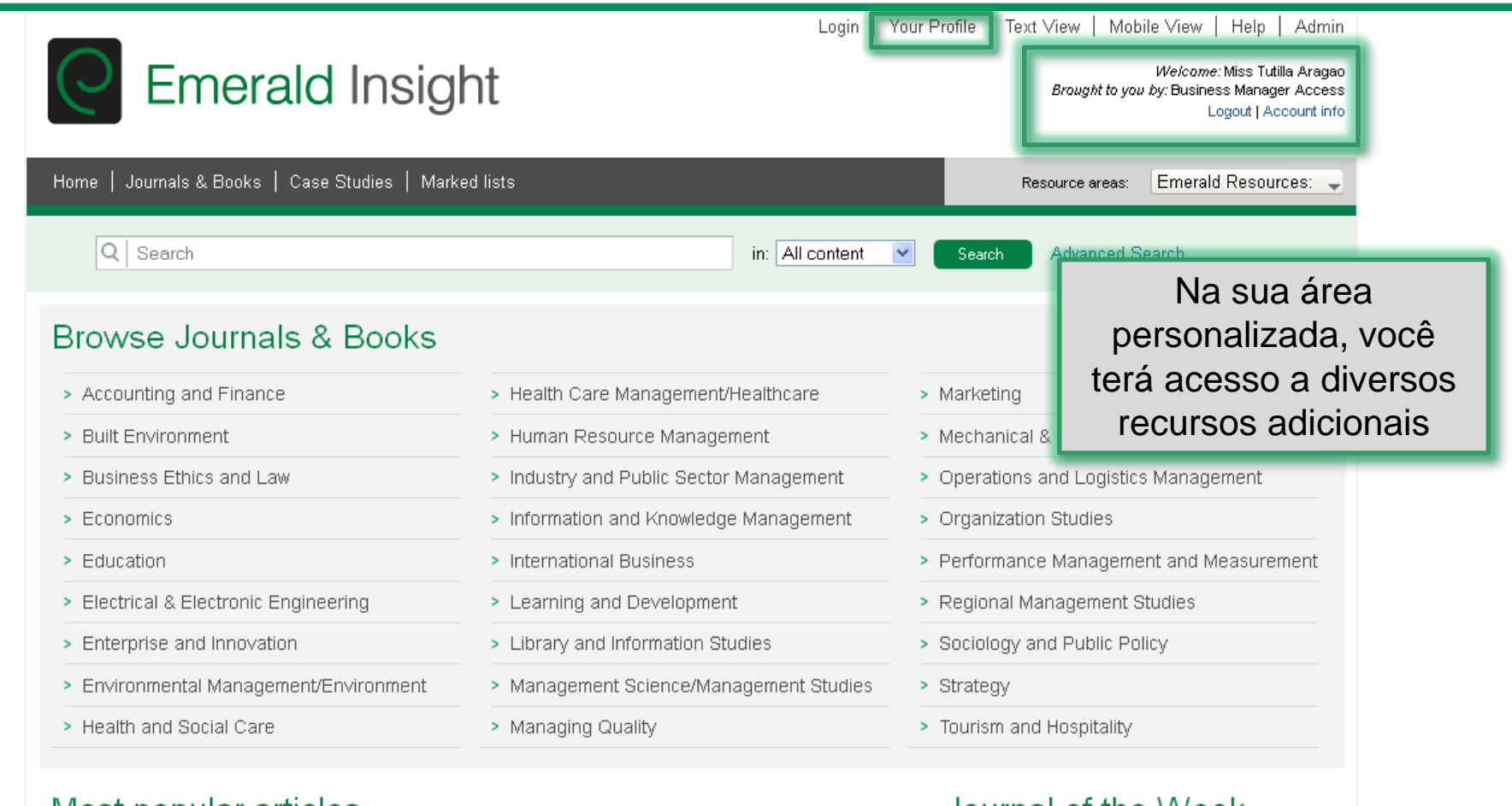

### Most popular articles

From the last 7 days:

Google Scholar: the pros and the cons

Document Analysis as a Qualitative Research Method

Building organisational culture that stimulates creativity and innovation

The relationships of customer satisfaction, customer loyalty, and profitability: an empirical study

### Journal of the VVeek

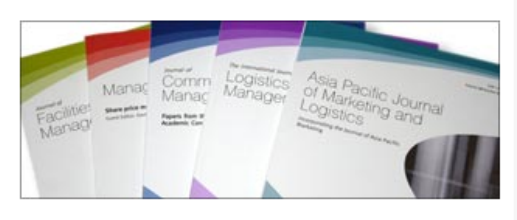

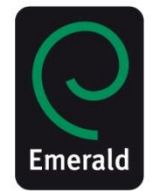

### **Seu Perfil**

Crie uma lista

com seus

periódicos e

livros preferidos

Welcome to your Emerald profile.

You can manage or update your details on the Profile Edit page

#### Your Favourites

#### Your selected journals & books

Clicking on a title will take you to either the latest issue for journals, or to the volume list for books. You can edit your favourites list on the Favourites page

International Journal of Operations & Production Management (J)

critical perspectives on international business (J)

Journal of European Industrial Training (J)

Engineering Computations (J)

Aircraft Engineering and Aerospace Technology (J)

More favourites...

#### Your Marked lists

Manage vour marked lists

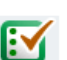

You can view, create, & manage your marked lists on the marked list edit page. You currently have 32 marked lists:

**Aircraft Engineering** 

sociology training

**Brazilian Economy** 

Stem Cell

Global Crisis

More marked lists...

#### **Digests**

Weekly Digest alerts

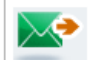

Sign up to this service to receive a weekly digest of all new journal<br>issues and book volumes published, for all titles or only your subscribed content.

#### Manage your Digests.

#### New Titles

For journal and book series

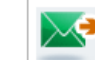

Sign up to receive an e-mail notification of newly launched journal and<br>book series titles as soon as these are available online.

Manage your New Titles.

#### **Newsletters**

Newsletter and general information e-mails

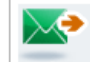

Sign up to our newsletters and general information e-mails. You can also select targeted updates relevant to your subject area(s), including calls for papers, free access and conference news.

Manage your Newsletters.

#### Table of contents alerts

For journals, book series and case studies

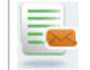

Subscribe to table of contents alerts for your chosen journals, book series and case studies to receive an e-mail as soon as the latest content becomes available online.

Manage your table of contents alerts.

#### Saved search alerts

Receive targeted content updates

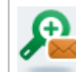

Review and modify your saved search alerts to receive an e-mail as soon as matching content becomes available online.

Manage your saved search alerts.

### **Favoritos**

### **Favourites**

### This is your list of selected favourite Emerald journals & books

To add titles to this list, you can use the "Add to Favourites" link on journal or book pages.

- Click on a title to go to its latest issue table of contents.
- . Select the "remove" option to delete titles from the list.

Journal of Hospitality and Tourism Technology Accounting, Auditing & Accountability Journal

#### You have 14 favourite journals:

Title International Journal of Operations & Production Management critical perspectives on international business Journal of European Industrial Training **Engineering Computations** Aircraft Engineering and Aerospace Technology Advances in Accounting Behavioral Research **Sensor Review** Journal of Quality in Maintenance Engineering Kybernetes Policing: An International Journal of Police Strategies & Management Interlending & Document Supply **Business Process Management Journal** 

Para adicionar conteúdo a sua lista acesse a opção *Add to Favourites* na página do periódico ou livro que deseja adicionar

Ao longo da apresentação mostraremos como adicionar seus títulos à lista de favoritos

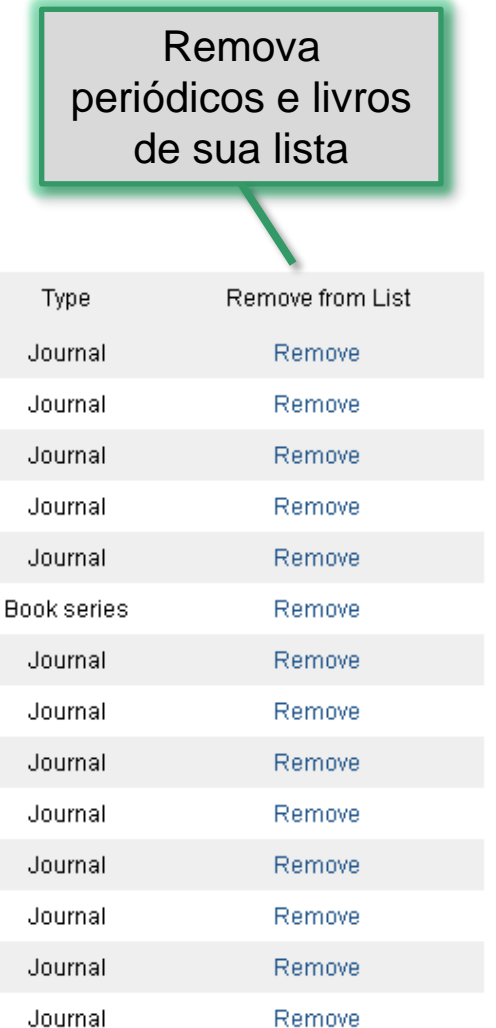

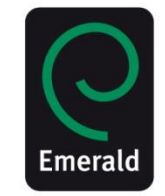

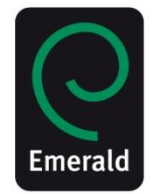

### **Seu Perfil**

Gerencie e

exporte os

registros que

você descobriu

na plataforma

da Emerald

#### Welcome to your Emerald profile.

You can manage or update your details on the Profile Edit page

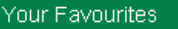

#### Your selected journals & books

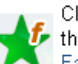

Clicking on a title will take you to either the latest issue for journals, or to  $\mathcal{F}$  the volume list for books. You can edit your favourites list on the Favourites page

International Journal of Operations & Production Management (J)

critical perspectives on international business (J)

Journal of European Industrial Training (J)

Engineering Computations (J)

Aircraft Engineering and Aerospace Technology (J)

More favourites...

#### Your Marked lists

Manage your marked lists

įν

You can view, create, & manage your marked lists on the marked list edit page. You currently have 32 marked lists:

Aircraft Engineering sociology training **Brazilian Economy** Stem Cell **Global Crisis** 

More marked lists...

#### Digests

**Weekly Digest alerts** 

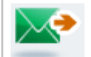

Sign up to this service to receive a weekly digest of all new journal issues and book volumes published, for all titles or only your subscribed content.

Manage your Digests.

#### New Titles

#### For journal and book series

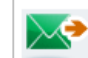

Sign up to receive an e-mail notification of newly launched journal and book series titles as soon as these are available online.

Manage your New Titles.

#### Newsletters

Newsletter and general information e-mails

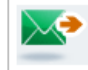

Sign up to our newsletters and general information e-mails. You can also select targeted updates relevant to your subject area(s), including calls for papers, free access and conference news.

Manage your Newsletters.

#### Table of contents alerts

For journals, book series and case studies

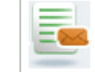

Subscribe to table of contents alerts for your chosen journals, book series and case studies to receive an e-mail as soon as the latest content becomes available online.

Manage your table of contents alerts.

#### Saved search alerts

Receive targeted content updates

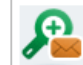

Review and modify your saved search alerts to receive an e-mail as soon as matching content becomes available online.

Manage your saved search alerts.

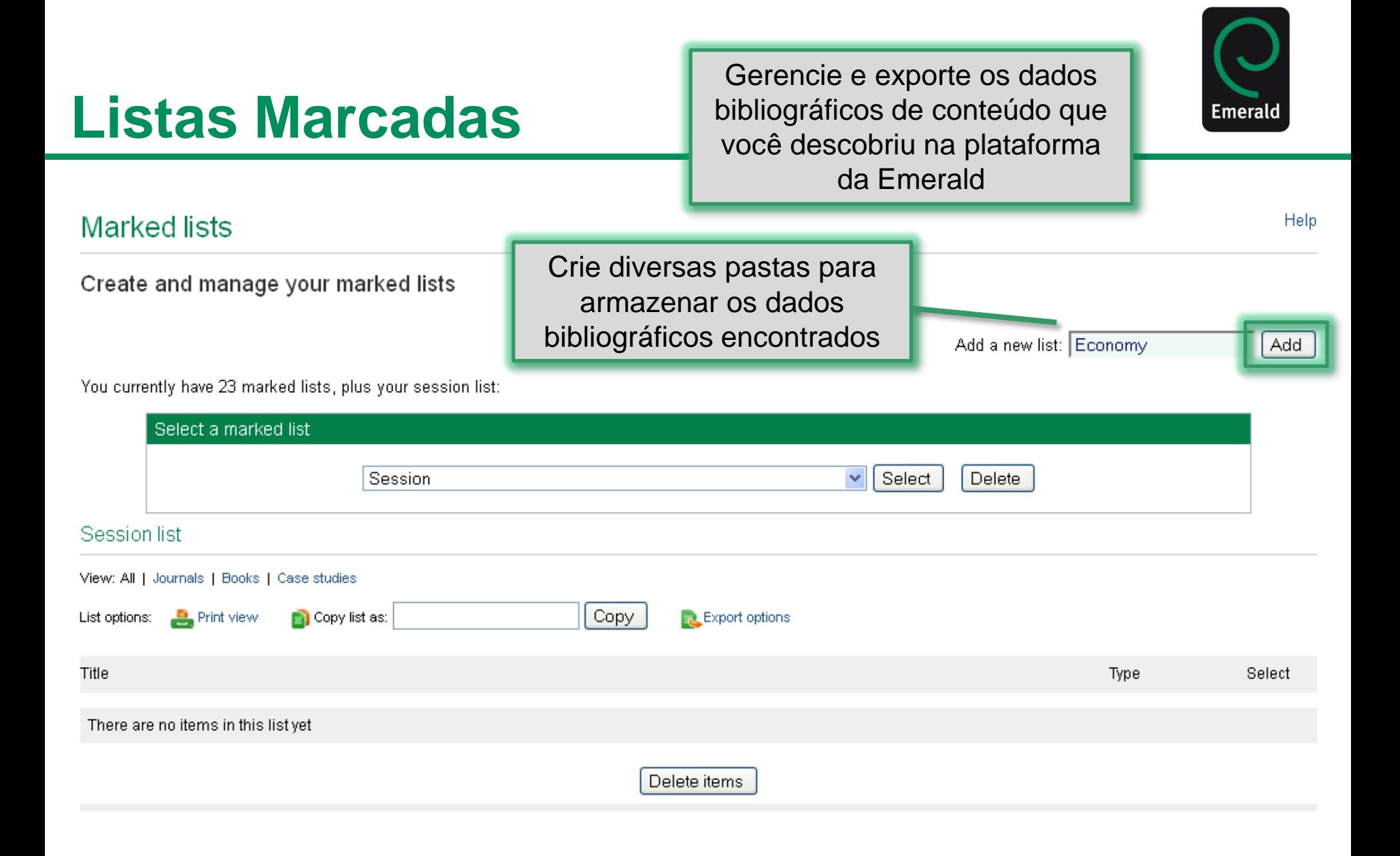

# **Listas Marcadas**

**Marked** lists

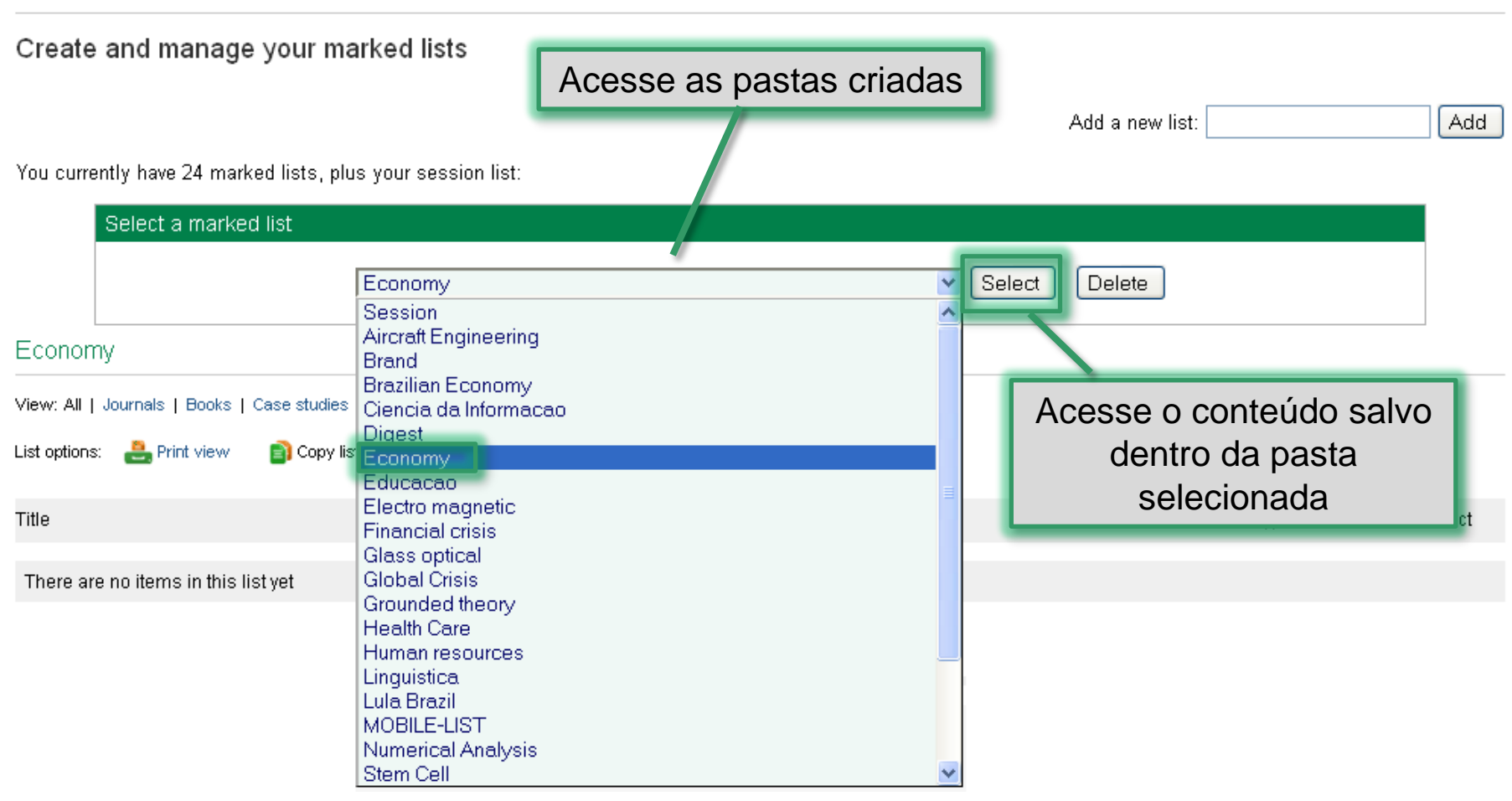

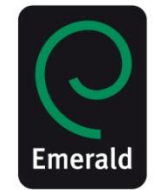

Help

### **Seu Perfil**

#### Welcome to your Emerald profile.

You can manage or update your details on the Profile Edit page

#### Your Favourites

#### Your selected journals & books

Clicking on a title will take you to either the latest issue for journals, or to the volume list for books. You can edit your favourites list on the Favourites page

International Journal of Operations & Production Management (J)

critical perspectives on international business (J)

Journal of European Industrial Training (J)

Engineering Computations (J)

Aircraft Engineering and Aerospace Technology (J)

More favourites...

#### Your Marked lists

Manage your marked lists

You can view, create, & manage your marked lists on the marked list edit page. You currently have 32 marked lists:

Aircraft Engineering

sociology training

**Brazilian Economy** 

Stem Cell

**Global Crisis** 

More marked lists

Além disso, é possível criar alertas por expressões de busca realizadas anteriormente

Você também pode receber atualizações específicas relacionadas às suas áreas temáticas, inclusive chamadas para publicação de artigos, acesso livre e eventos da área

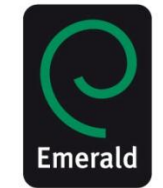

#### **Digests**

#### Weekly Digest alerts

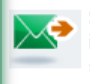

Sign up to this service to receive a weekly digest of all new journal issues and book volumes published, for all titles or only your subscribed content.

Manage your Digests.

#### New Titles

For journal and book series

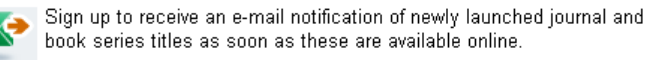

Manage your New Titles.

#### Newsletters

Newsletter and general information e-mails

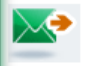

Sign up to our newsletters and general information e-mails. You can also select targeted updates relevant to your subject area(s), including calls for papers, free access and conference news.

Manage your Newsletters.

#### Table of contents alerts

For journals, book series and case studies

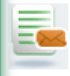

Subscribe to table of contents alerts for your chosen journals, book series and case studies to receive an e-mail as soon as the latest content becomes available online.

Manage your table of contents alerts.

#### Saved search alerts

Receive targeted content updates

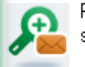

Review and modify your saved search alerts to receive an e-mail as soon as matching content becomes available online.

Manage your saved search alerts.

Opte por receber diferentes tipos de alertas: alertas semanais, de novos títulos. **holetins** informativos e alertas para novas edições de títulos e livros favoritos

### **Seus Alertas**

### Saved search alerts

#### Manage and test your saved search alerts

You currently have 34 saved search alerts:

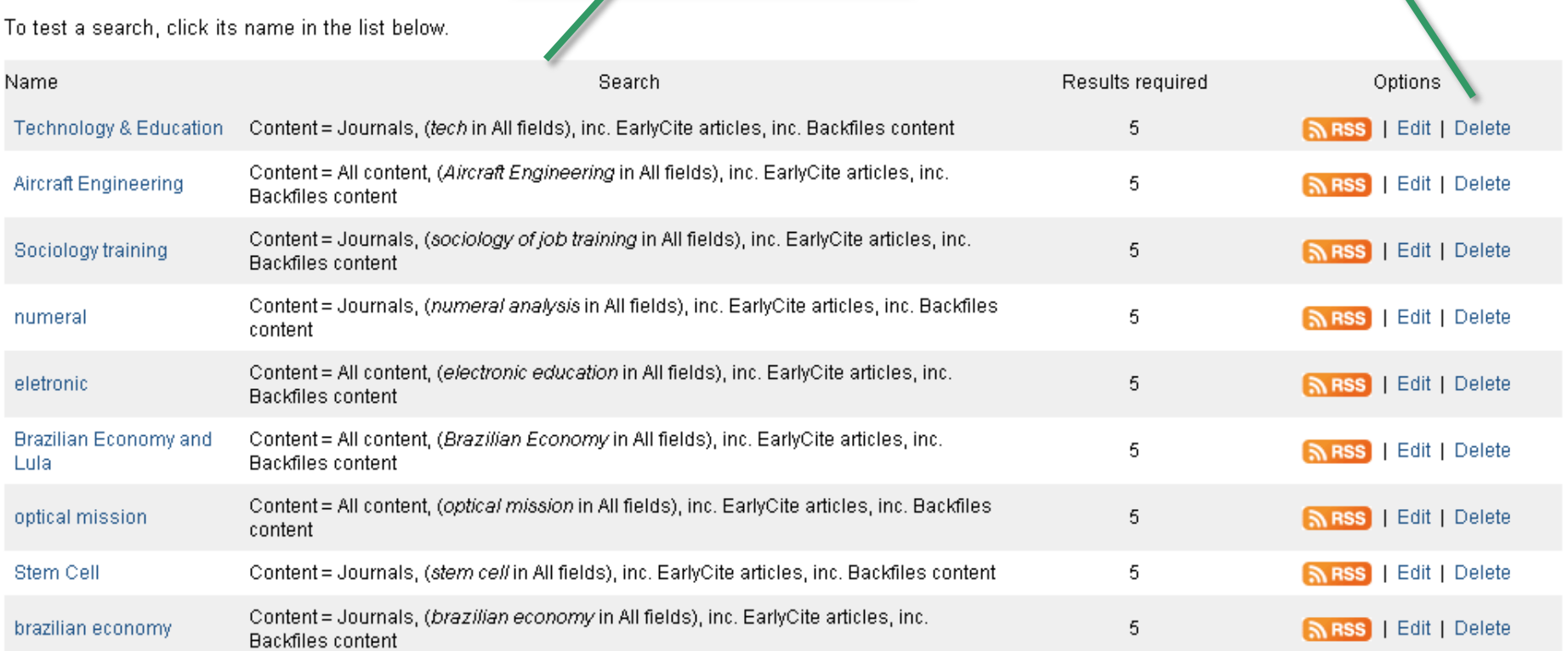

Listas de alertas salvos

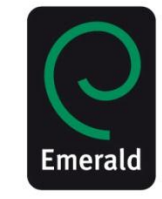

Delete seus alertas

# **Página Inicial Browse**

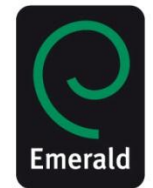

O Browse também pode ser acessado Journals & Books | Case Studies **Home** Marked lists  $res:$ utilizando o menu localizado na parte superior Q Search in: | All content\_ **Search** Use **Browse** se quiser visualizar o nosso Browse Journals & Books acervo em uma área temática específica Accounting and Finance **Built Environment** > Human Resource Management > Mechanical & Materials Engineering > Business Ethics and Law > Industry and Public Sector Management > Operations and Logistics Management > Economics > Information and Knowledge Management > Organization Studies > Education > International Business > Performance Management and Measurement > Electrical & Electronic Engineering > Learning and Development > Regional Management Studies > Enterprise and Innovation > Library and Information Studies > Sociology and Public Policy > Environmental Management/Environment > Management Science/Management Studies > Strategy > Health and Social Care > Managing Quality > Tourism and Hospitality

### Most popular articles

From the last 7 days:

Google Scholar: the pros and the cons-

Document Analysis as a Qualitative Research Method

Building organisational culture that stimulates creativity and innovation

The relationships of customer satisfaction, customer loyalty, and profitability: an empirical study

A Service Quality Model and its Marketing Implications

Supply Chain Management: More Than a New Name for Logistics

Digital Natives, Digital Immigrants Part 1

#### Journal of the Week

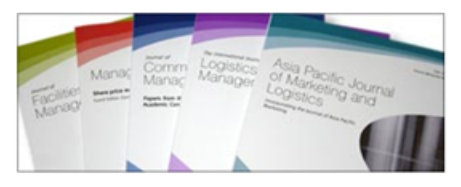

Our Journal of the Week feature allows you to access all articles from our selected title free of charge.

. International Journal of Intelligent Unmanned Systems

#### *Journals & Books* Emeralı Journals & Books Emerald Resources: = Home | É possível navegar por todo o Resource areas: conteúdo de nosso acervo ou Q Search  $\ddotmark$ ontent Search Advanced Search somente pelo conteúdo assinado por sua instituiçãoOs títulos de "Livros e Periódicos" Home > Browse Journals & Books estão listados por assunto e por **Browse Journals & Books** ordem alfabética View: Both | Just Journals | Just Books Show: All content | Just my subscriptions **Browse by Title Accounting and Finance** A B C D E F G H I J K L M N O P Q R S T U **VWXYZ** Title **ISSN** Type **Browse by Subject** Accounting Research Journal 1030-9616 Journal Accounting and Finance Accounting, Auditing & Accountability Journal 0951-3574 Journal **Built Environment Book series** Business Ethics and Law Advances in Accounting Behavioral Research 1475-1488 Economics Advances in Accounting Education 1085-4622 **Book series** Education Advances in Environmental Accounting & Management 1479-3598 **Book series** Electrical & Electronic Engineering Advances in Management Accounting 1474-7871 **Book series** Enterprise and Innovation 1041-7060 Advances in Public Interest Accounting Book series Environmental Management/Environment 1058-7497 Advances in Taxation **Book series** Health and Social Care Asian Review of Accounting 1321-7348 Journal Health Care Management/Healthcare **Balance Sheet** 0965-7967 Journal Human Resource Management China Finance Review International 2044-1398 Journal Industry and Public Sector Management International Finance Review 1569-3767 **Book series** Information and Knowledge Management 1834-7649 **International Business** International Journal of Accounting and Information Management Journal Learning and Development International Journal of Islamic and Middle Eastern Finance and Management 1753-8394 Journal Library and Information Studies International Journal of Managerial Finance 1743-9132 Journal Management Science/Management Studies Journal of Accounting & Organizational Change 1832-5912 Journal

2042-1168

Journal

Managing Quality

# *Browse*

Journal of Accounting in Emerging Feonomies.

# **Página Inicial** Artigos Populares/Periódico da Semana

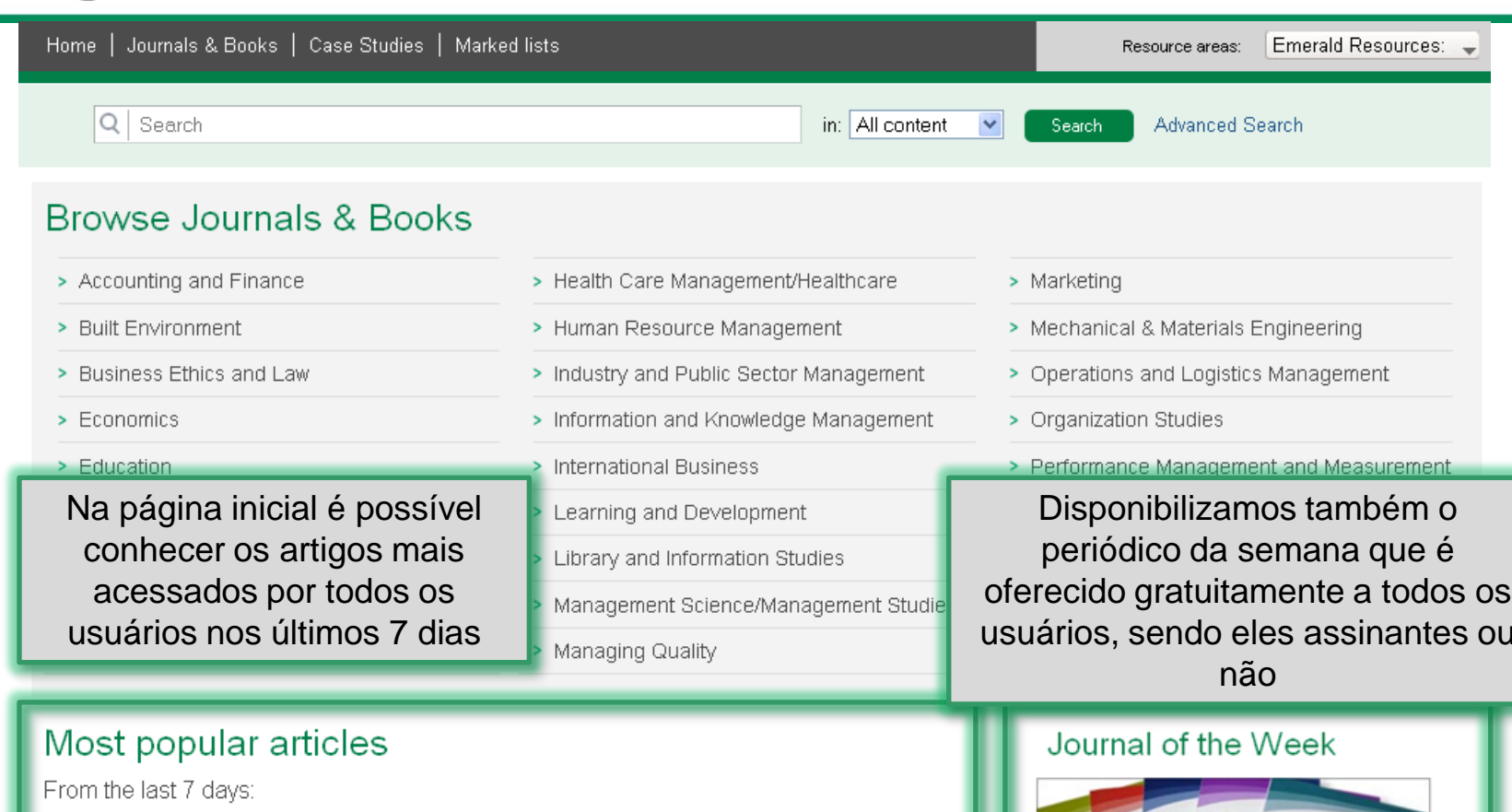

Google Scholar: the pros and the cons-

Document Analysis as a Qualitative Research Method

Building organisational culture that stimulates creativity and innovation

The relationships of customer satisfaction, customer loyalty, and profitability: an empirical study

A Service Quality Model and its Marketing Implications

Supply Chain Management: More Than a New Name for Logistics

Digital Natives, Digital Immigrants Part 1

#### . International Journal of Intelligent Unmanned Systems

Our Journal of the Week feature allows you to

charge.

access all articles from our selected title free of

# **Página Inicial Pesquisa Rápida**

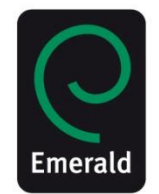

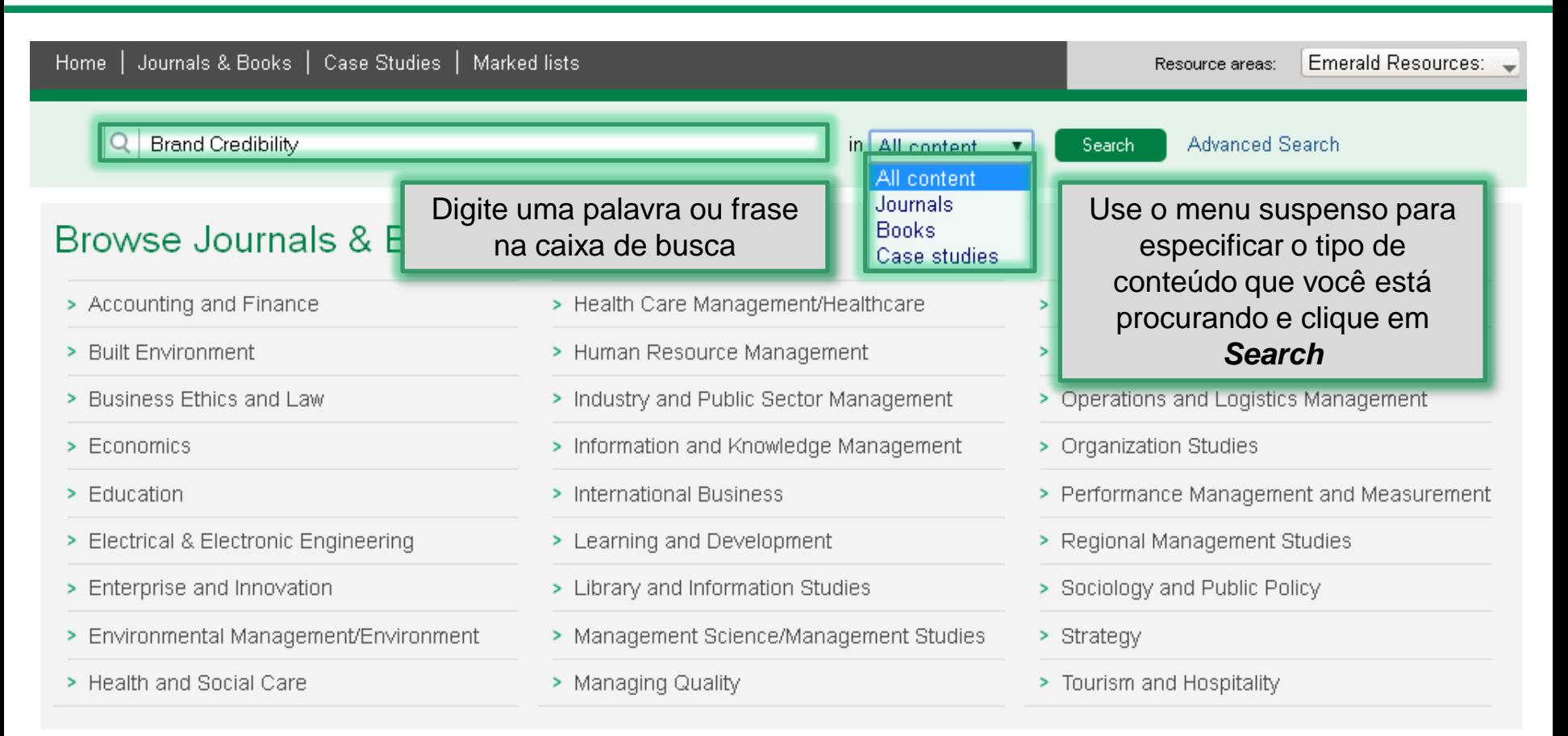

Ao realizar a busca, evite o uso isolado de palavras comuns. Por exemplo: ao buscar por *"management"* serão mostrados mais de 115 mil artigos de Periódicos Eletrônicos. Sempre que possível, use mais de um termo de busca.

# **Resultados da Pesquisa Guia** *All*

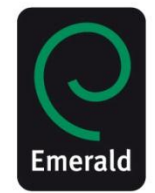

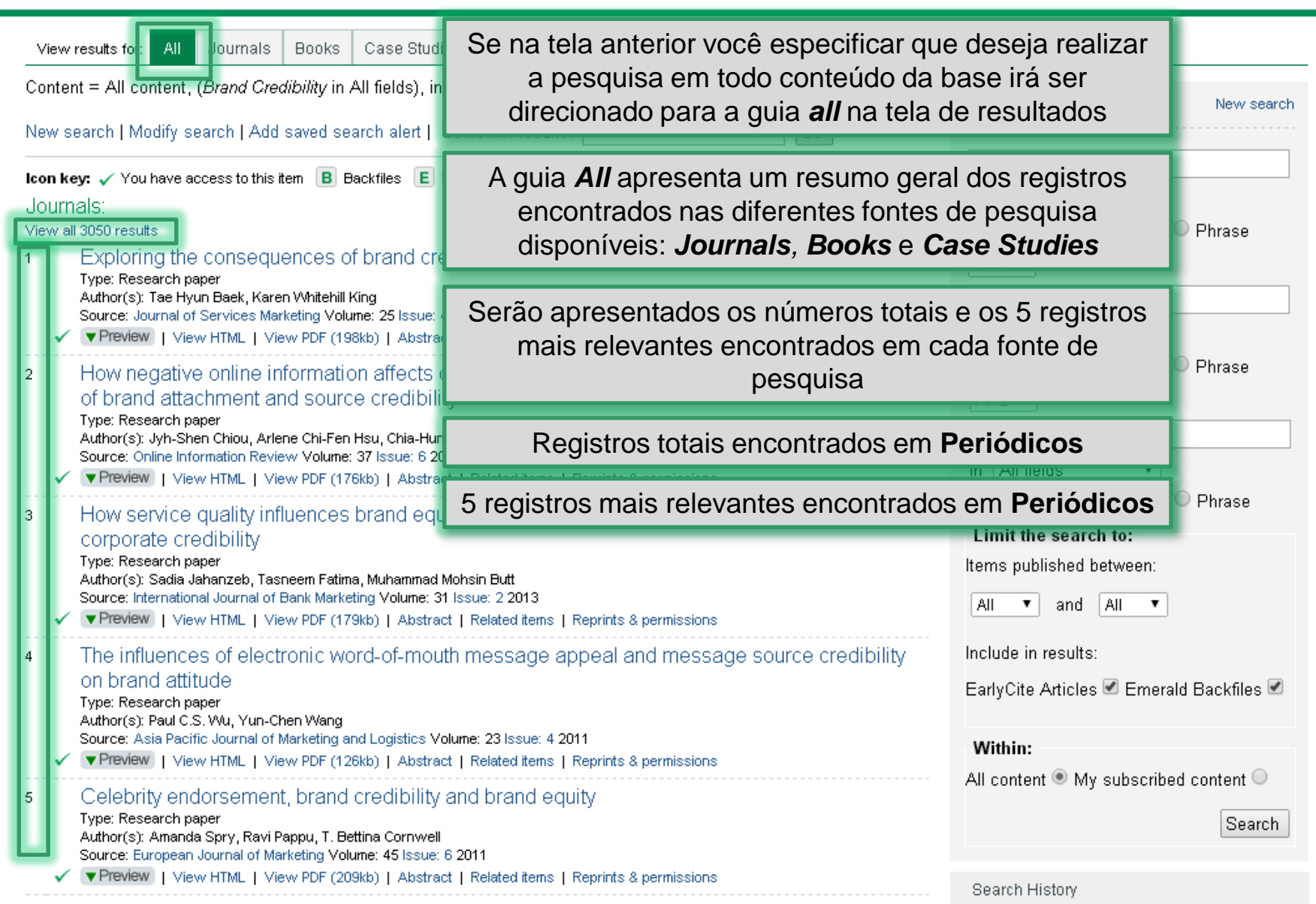

# **Resultados da Pesquisa Guia** *All*

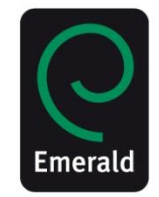

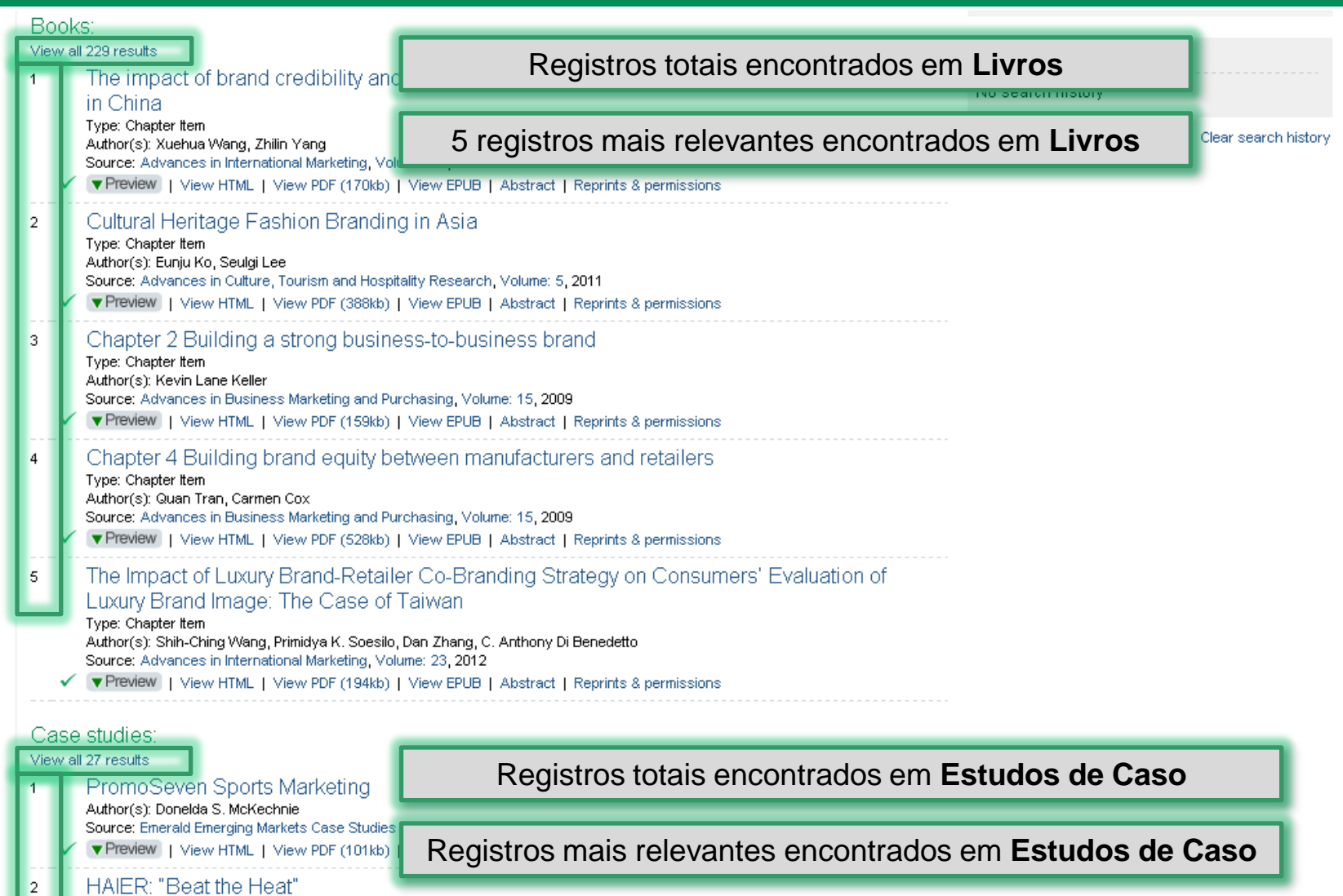

Author(s): Ian Michael, Meerah Ketait, Sarah Al Qassimi, Azza Al Nuaimi Source: Emerald Emerging Markets Case Studies ▼ Preview | View HTML | View PDF (110kb) | Teaching notes | Abstract | Related items | Reprints & permissions

# **Resultados da Pesquisa Legenda**

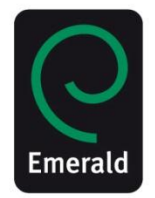

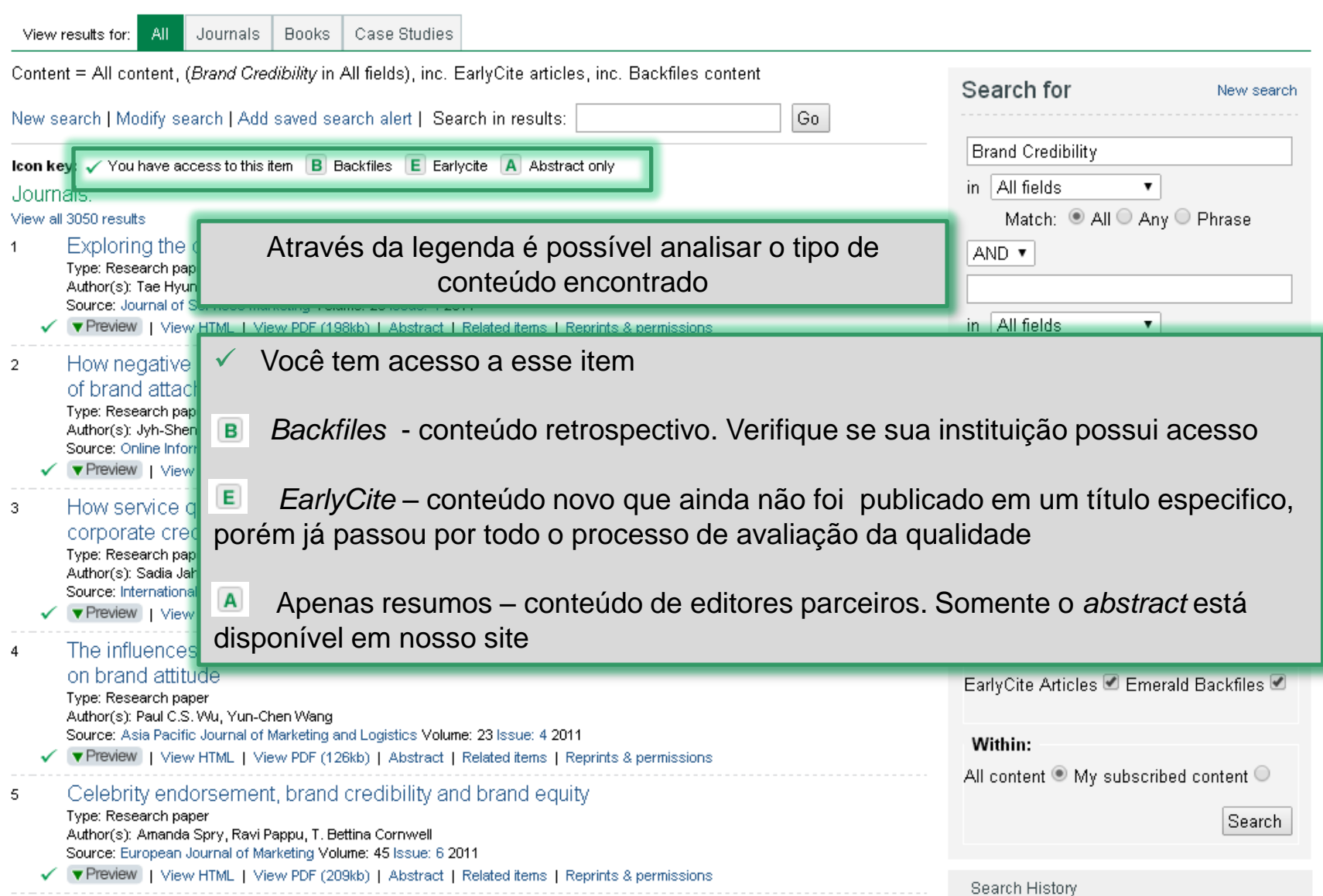

# **Resultados da Pesquisa Nova Busca**

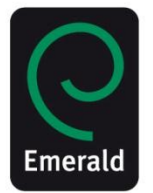

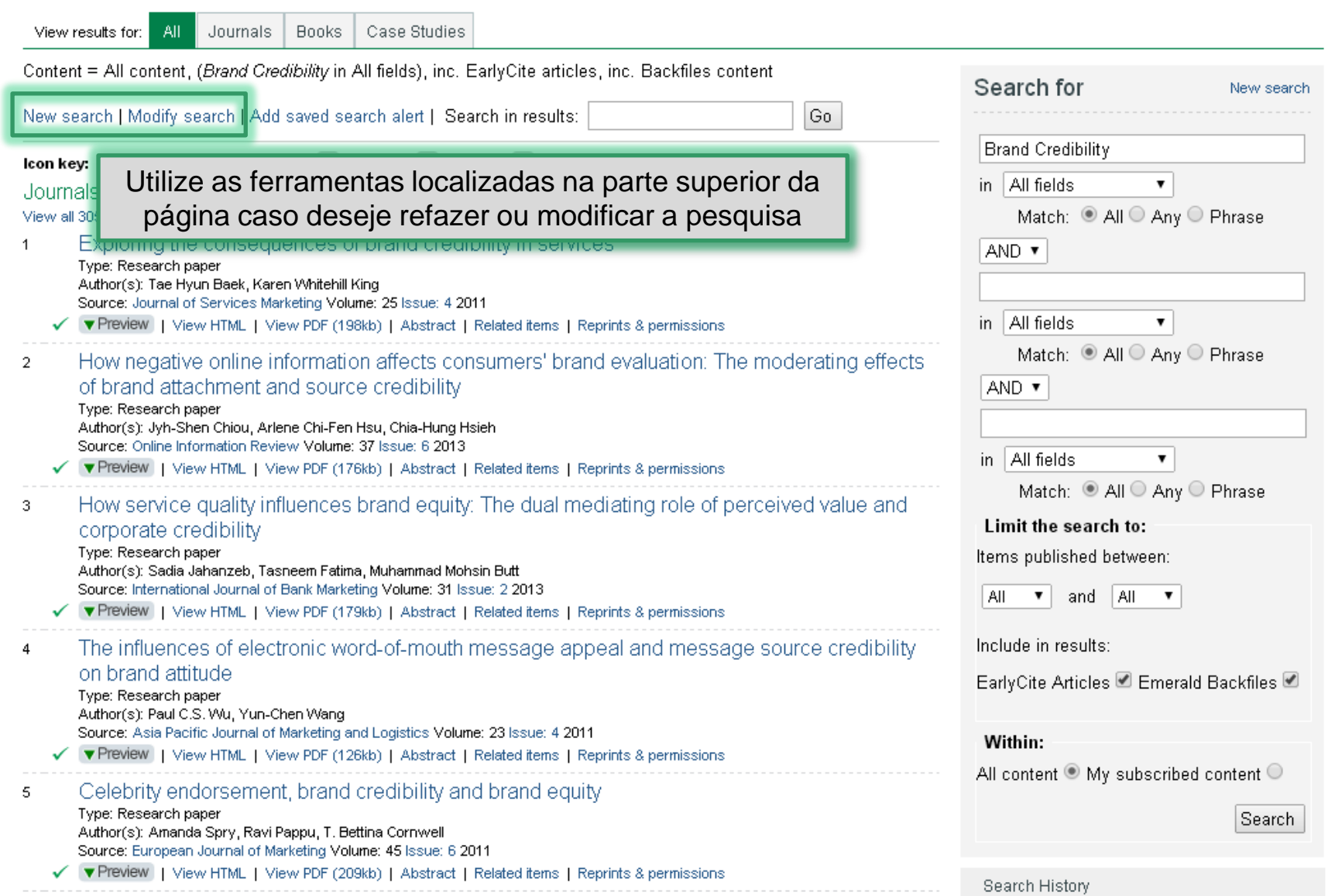

### **Resultados da Pesquisa Alerta**

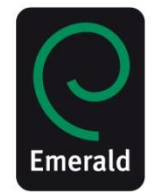

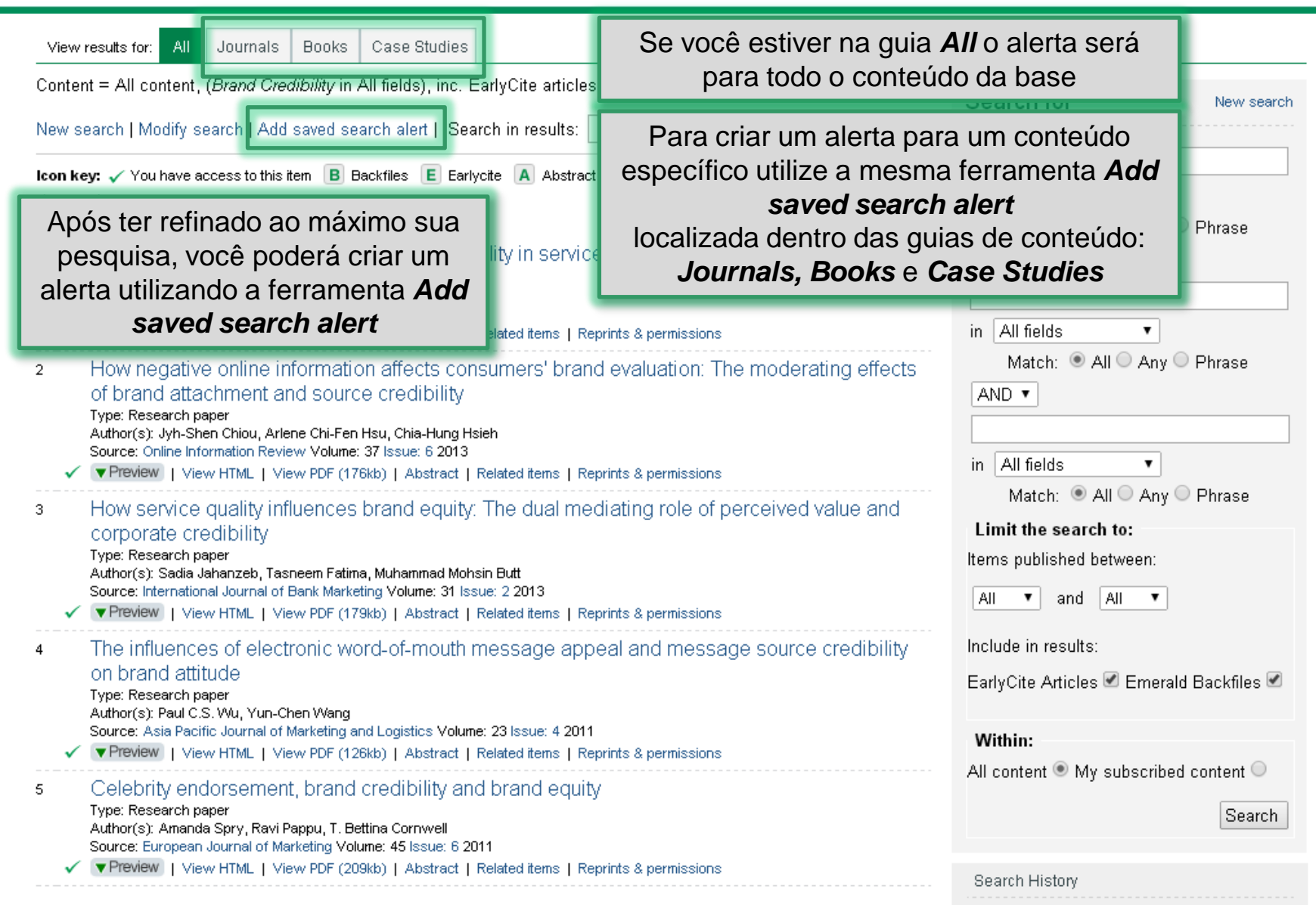

# **Alertas por Expressão de Busca**

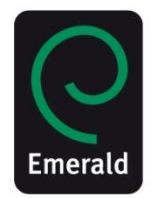

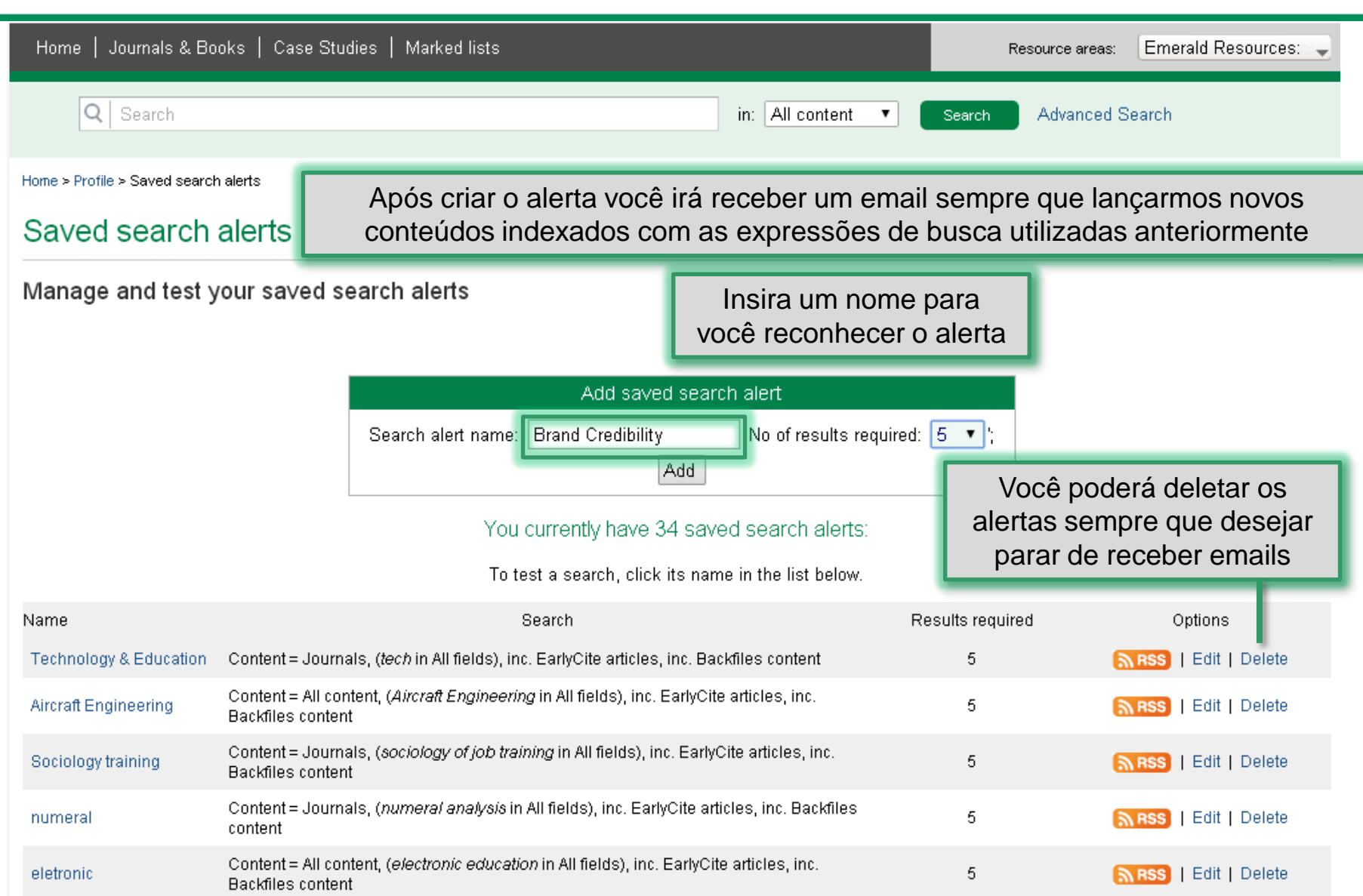

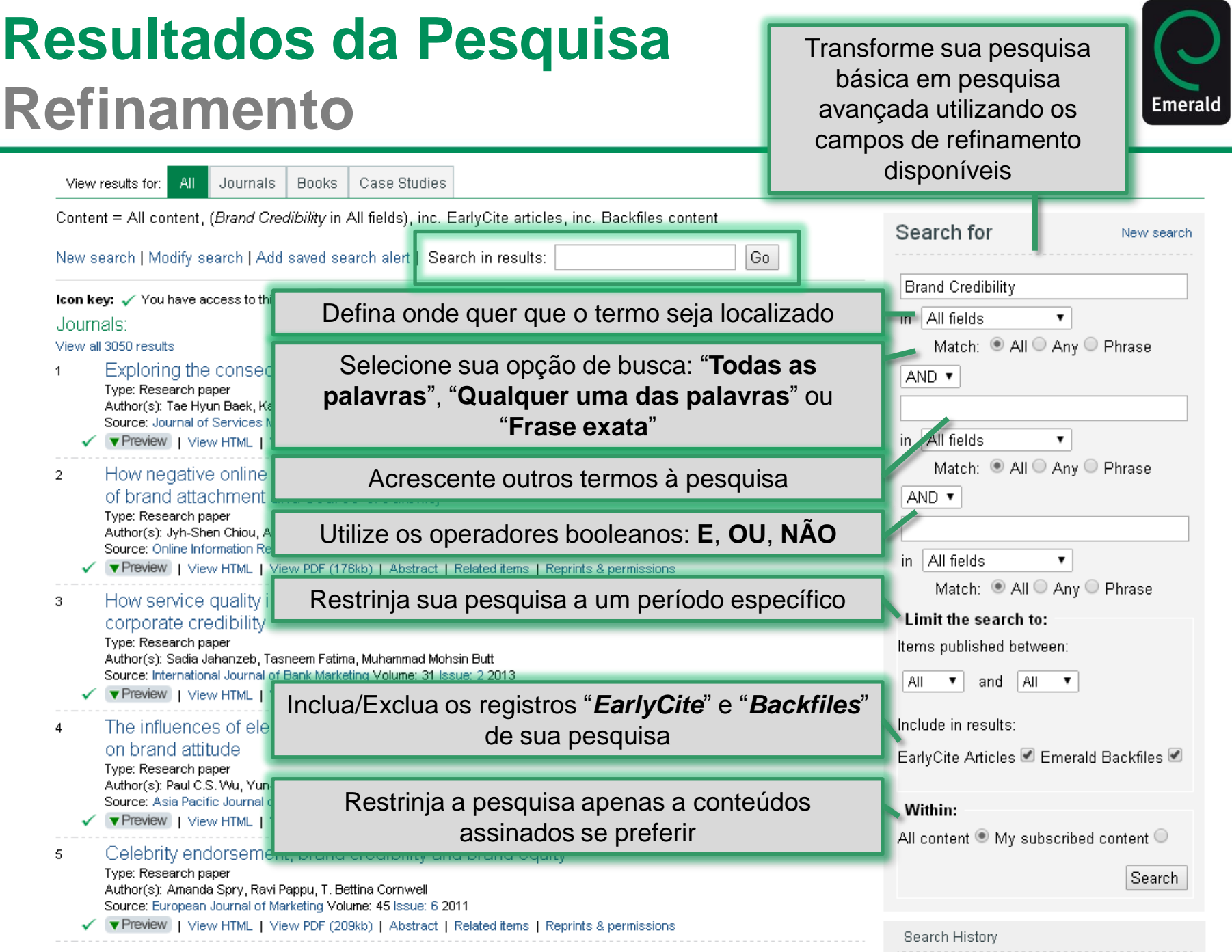

# **Resultados da Pesquisa** *Abstract* **Estruturado**

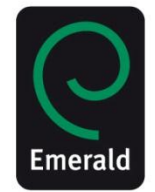

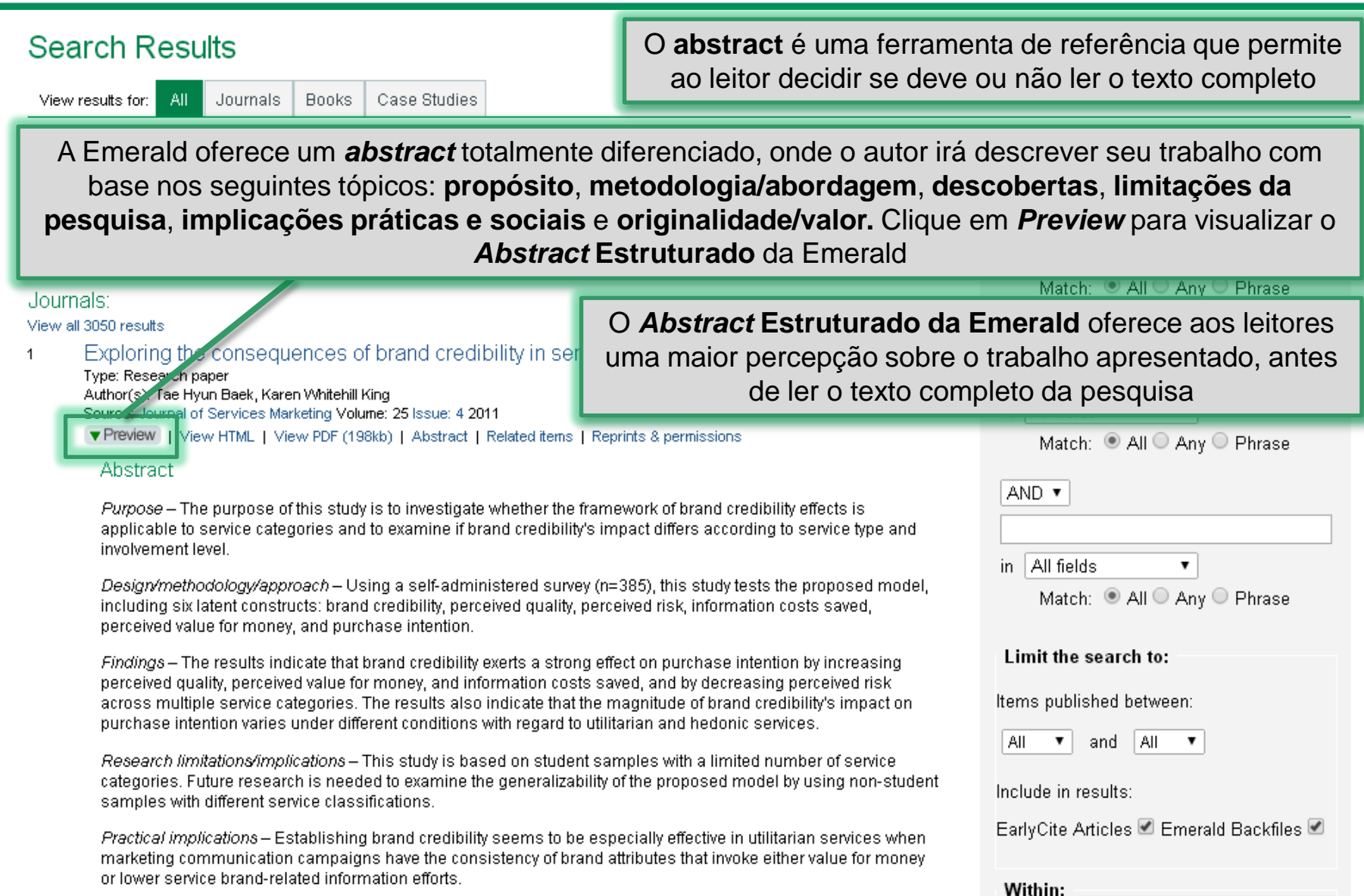

# **Resultados da Pesquisa** *Journals*

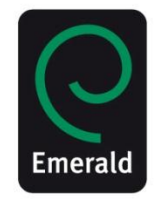

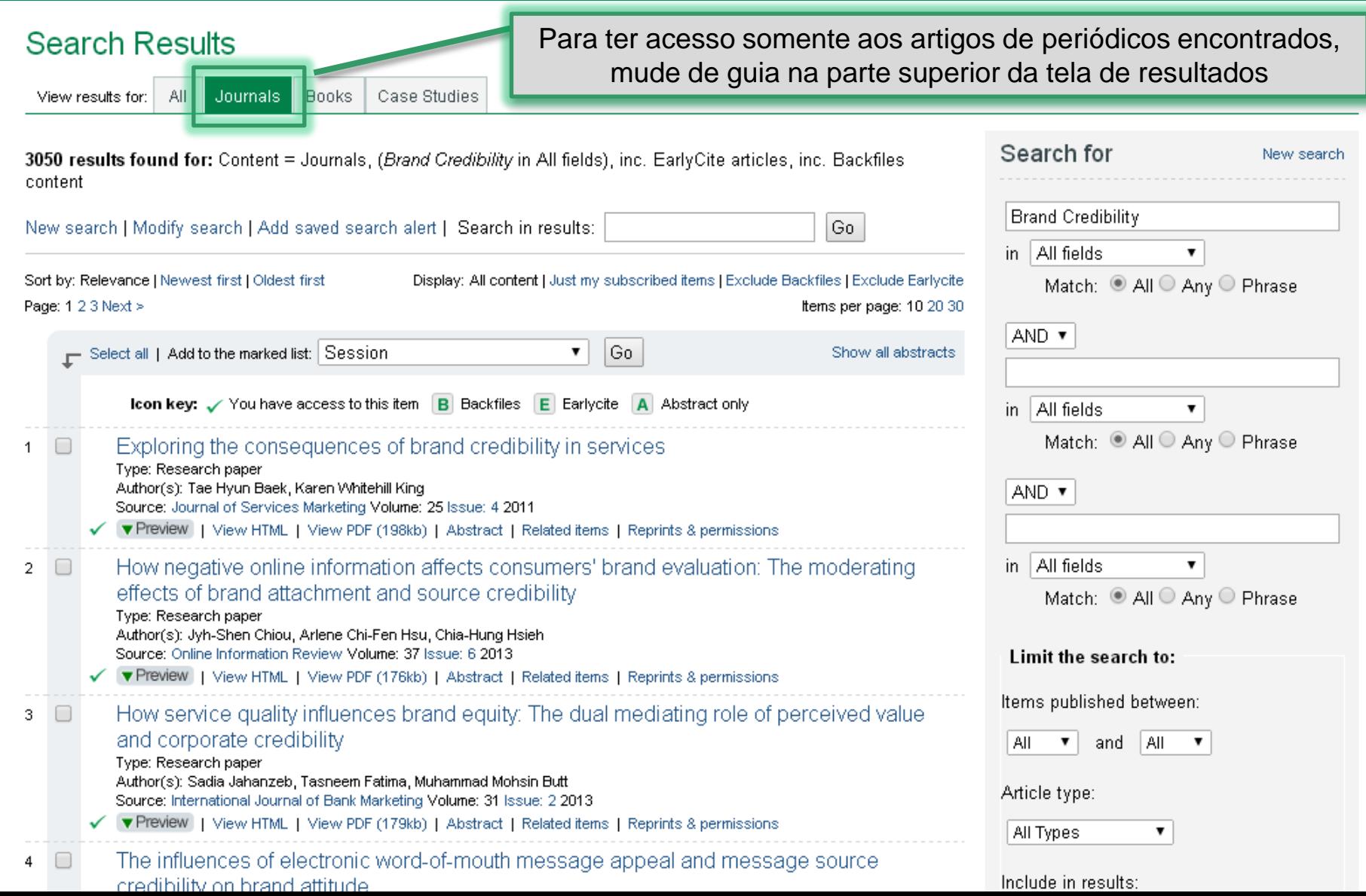

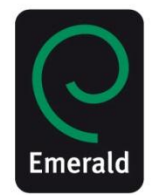

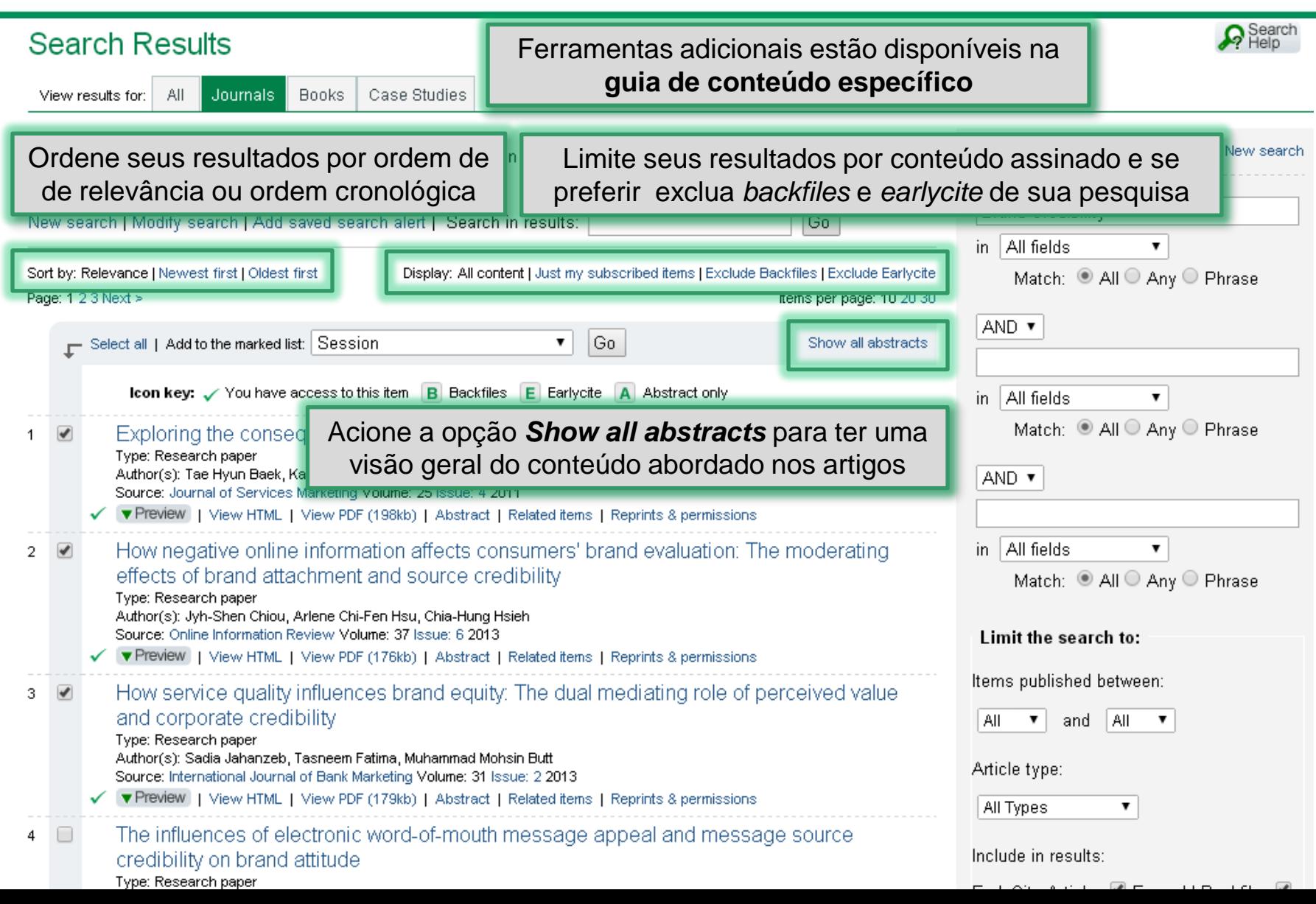

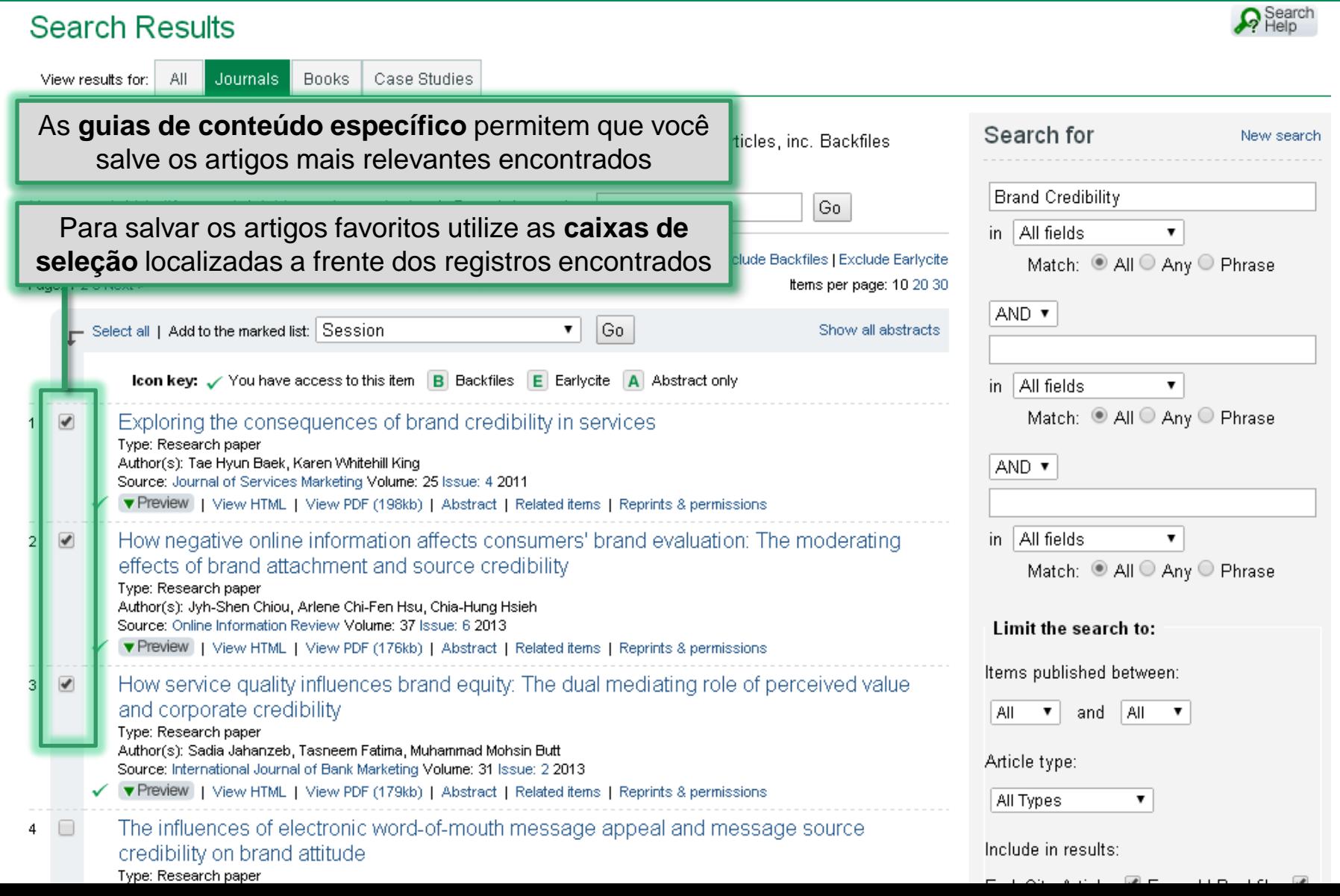

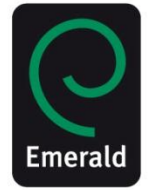

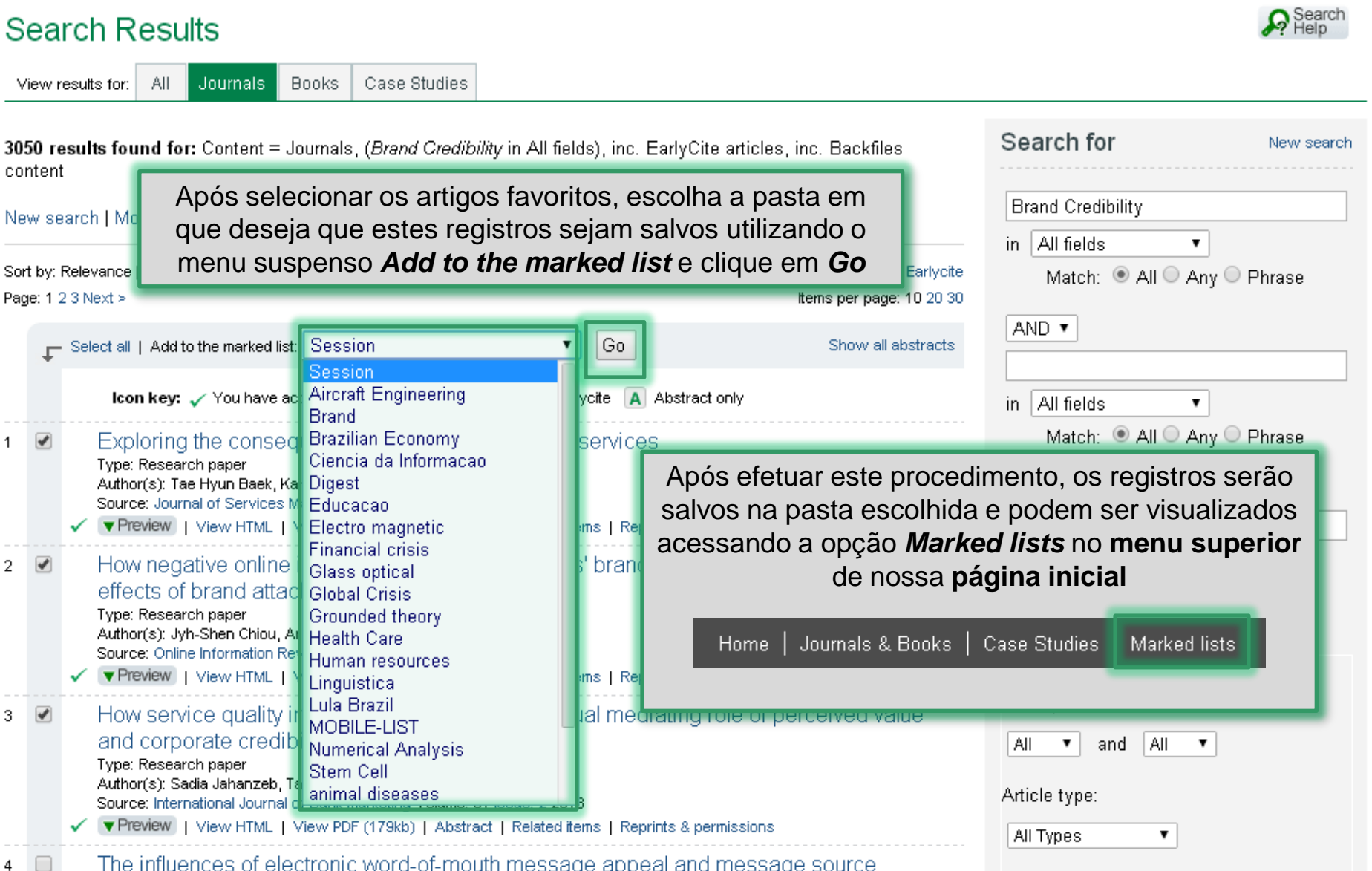

Emeral

The influences of electronic word-of-mouth message appeal and message source

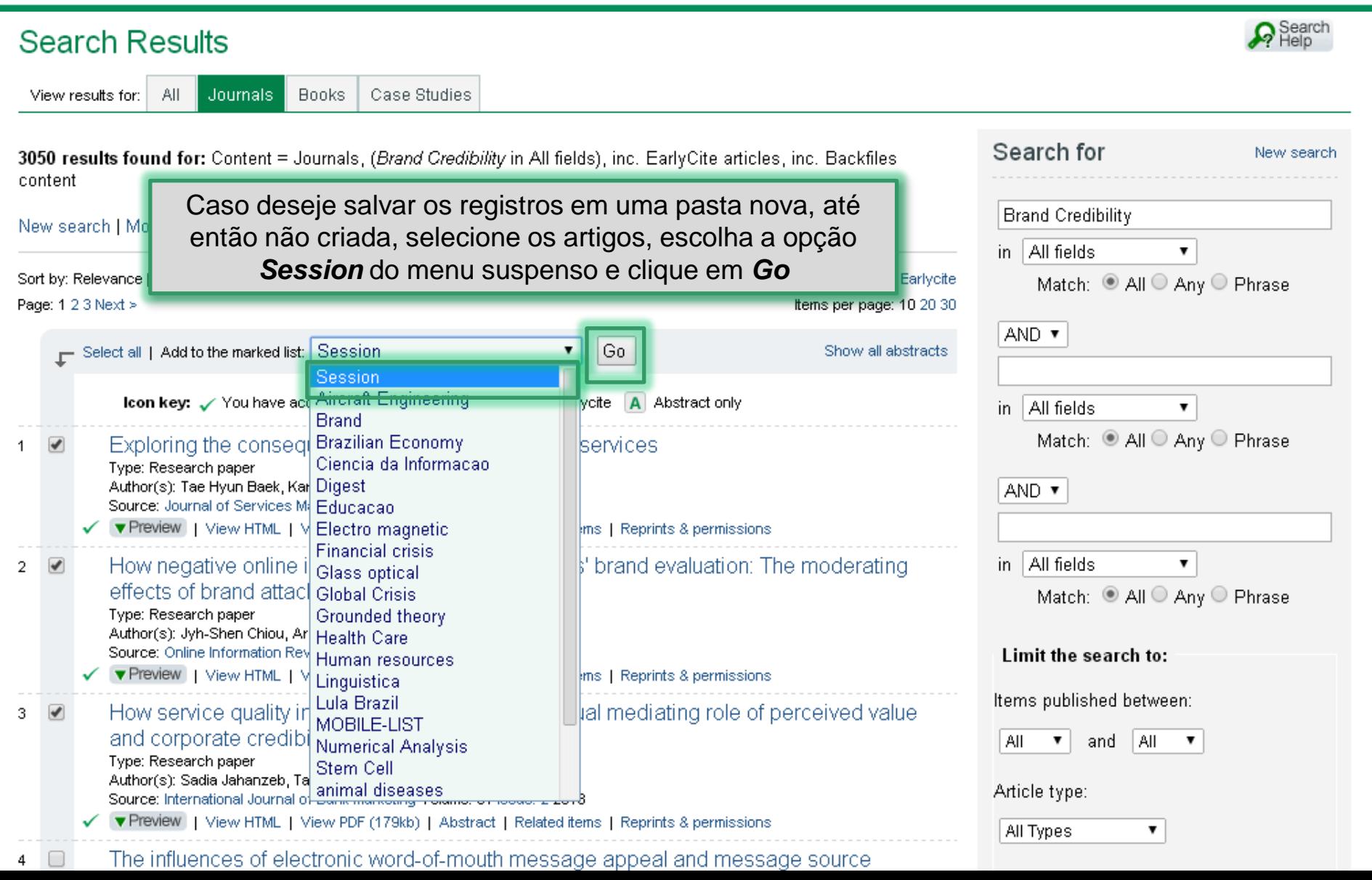

Emeralı

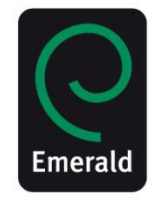

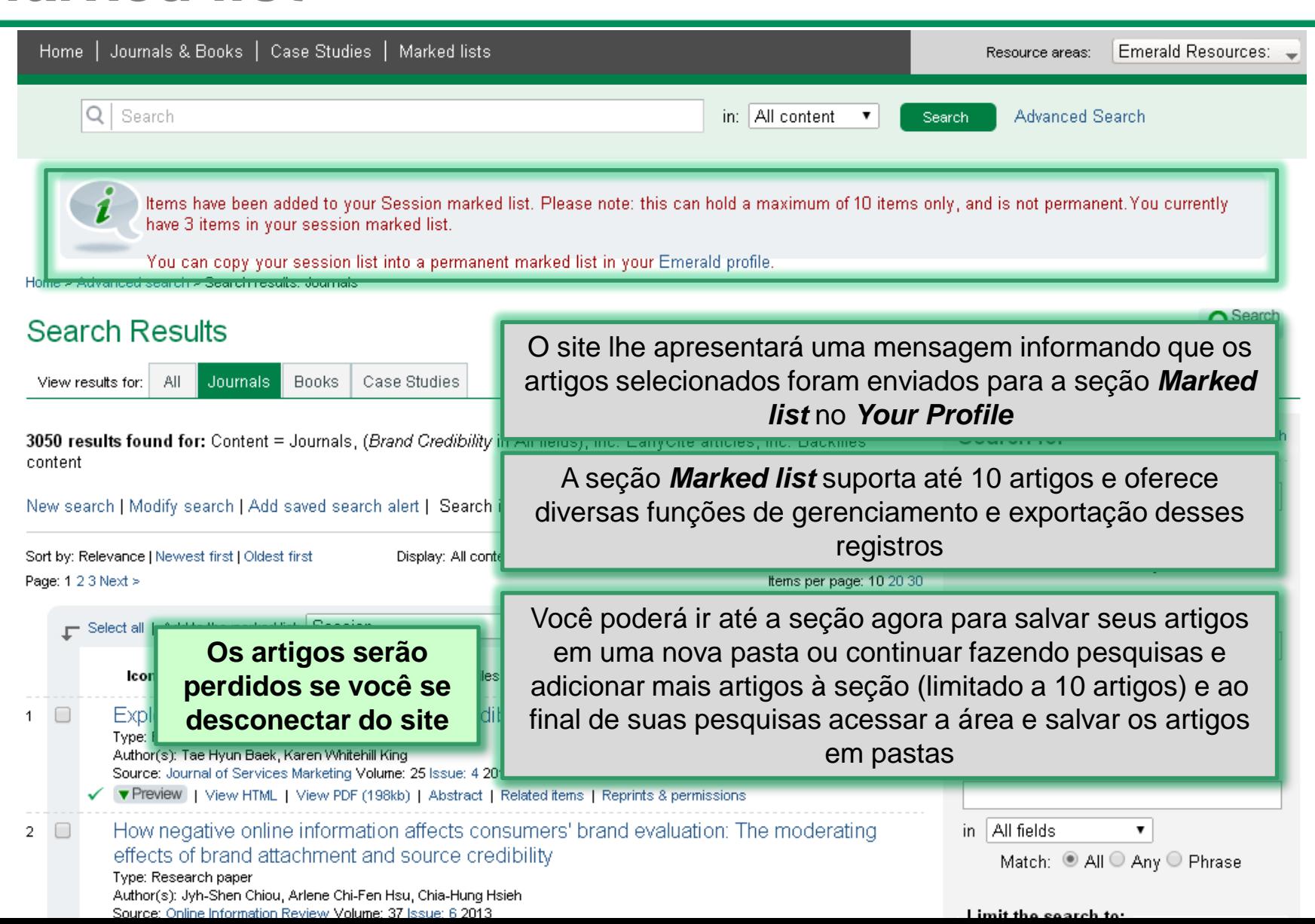

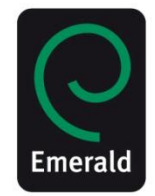

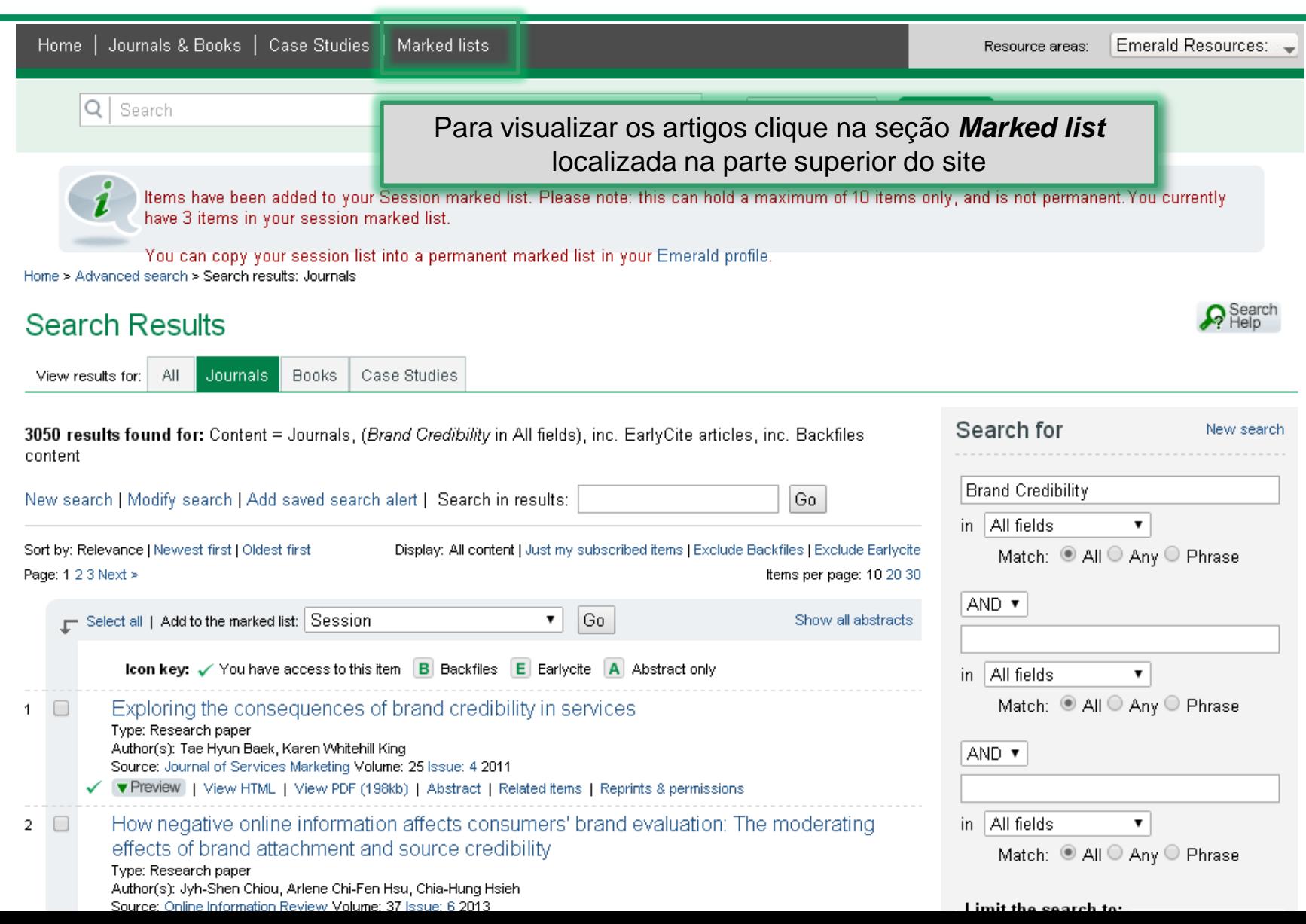

#### You currently have 23 marked lists, plus your session list: Select a marked list Select Delete Session ▼ Session list Informe o nome da nova pasta e clique em *Copy*View: All | Journals | Books | Case studies Copy list as Brand Credibility Export options List options: **Print** view Copy Select Title Type Seus artigos estarão ordenados na parte inferior da página Select all Exploring the consequences of brand credibility in services Journal article ✔ How negative online information affects consumers' brand evaluation: The moderating effects of brand attachment and source credibility Journal article ✔ How service quality influences brand equity: The dual mediating role of perceived value and corporate credibility ✓ Journal article Select all

**Marked lists** 

### **Seu Perfil** *Marked list*

Create and manage your marked lists

Add

Add a new list:

#### Select all

✔

✔

✓

Journal article

### **Seu Perfil** *Marked list*

**Marked lists** 

#### Uma nova pasta foi criada com os artigos selecionados Add a new list: You curre Para visualizar a pasta nova e os artigos salvos, utilize o menu suspenso abaixo e clique em *Select* Seiect a marked list Session ▼ Select Delete Session list Você poderá utilizar o menu suspenso para deletar pastas criadasView: All | Journals | Books | Case studies Copy list as: Brand Credibility Copy List options: Print view Export options Title Type Select Select all Exploring the consequences of brand credibility in services Journal article How negative online information affects consumers' brand evaluation: The moderating effects of brand attachment and source credibility Journal article

How service quality influences brand equity: The dual mediating role of perceived value and corporate credibility

Create and manage your marked lists

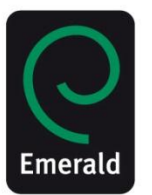

Add

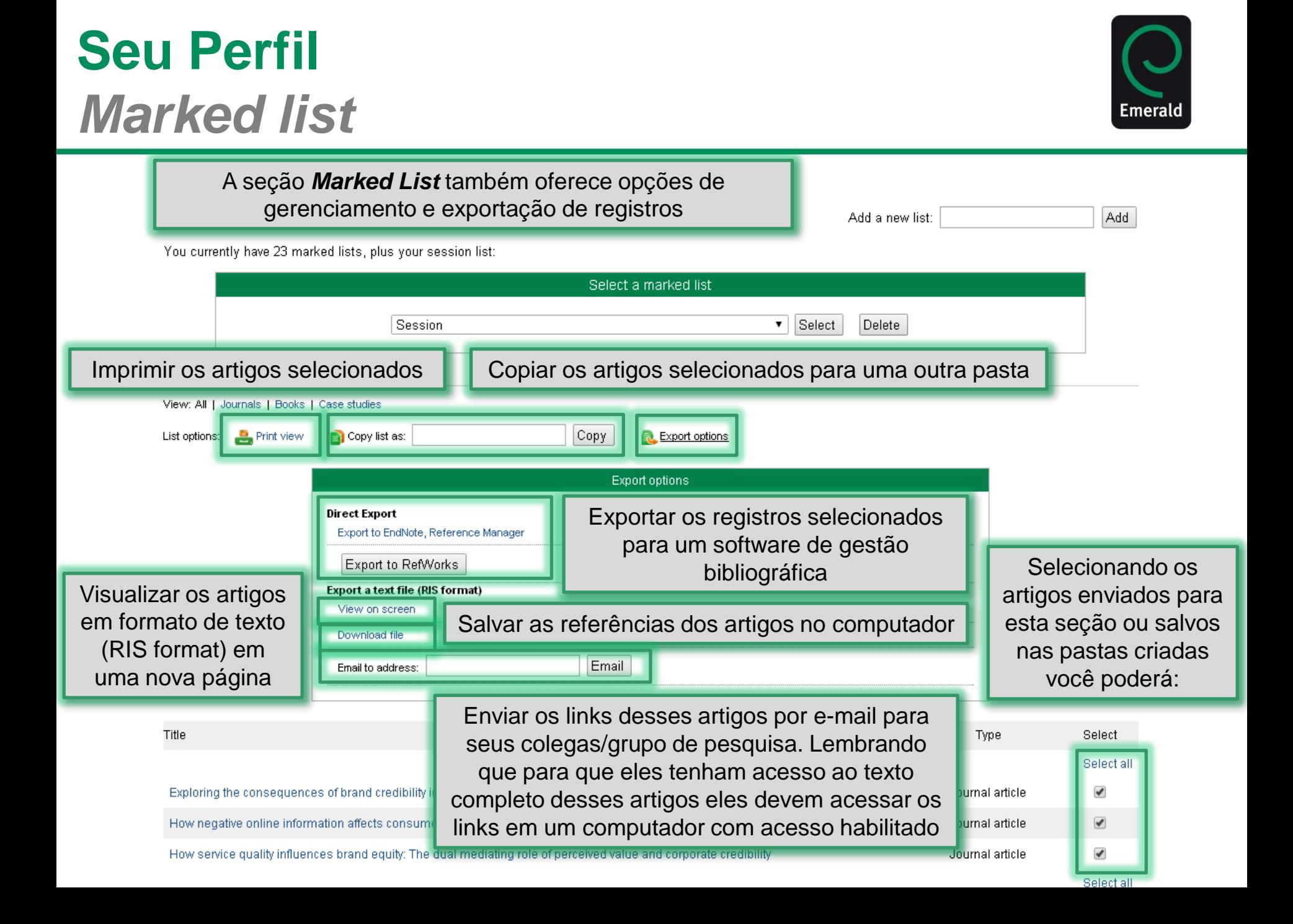

# **Página Inicial Busca Avançada**

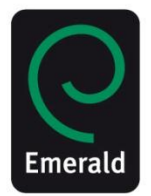

Home | Journals & Books | Case Studies | Marked lists Emerald Resources: Resource areas: Q Search in: All content **Advanced Search** Search Selecione o item **Advanced Search** no menu superior Browse Journals & Books > Accounting and Finance > Health Care Management/Healthcare > Marketing > Built Environment > Human Resource Management > Mechanical & Materials Engineering > Business Ethics and Law > Industry and Public Sector Management > Operations and Logistics Management > Economics > Information and Knowledge Management > Organization Studies > Education > International Business > Performance Management and Measurement > Electrical & Electronic Engineering > Learning and Development > Regional Management Studies > Enterprise and Innovation > Library and Information Studies > Sociology and Public Policy > Environmental Management/Environment > Management Science/Management Studies > Strategy > Health and Social Care > Managing Quality > Tourism and Hospitality

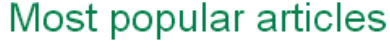

From the last 7 days:

Google Scholar: the pros and the cons

Document Analysis as a Qualitative Research Method

Building organisational culture that stimulates creativity and innovation

The relationships of customer satisfaction, customer loyalty, and profitability: an empirical study

A Service Quality Model and its Marketing Implications

Supply Chain Management: More Than a New Name for Logistics

Digital Natives, Digital Immigrants Part 1

### Journal of the Week

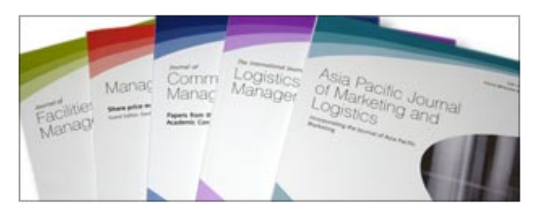

Our Journal of the Week feature allows you to access all articles from our selected title free of charge.

. International Journal of Intelligent Unmanned Systems

## **Página Inicial Busca Avançada**

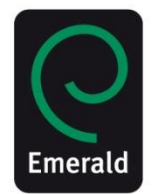

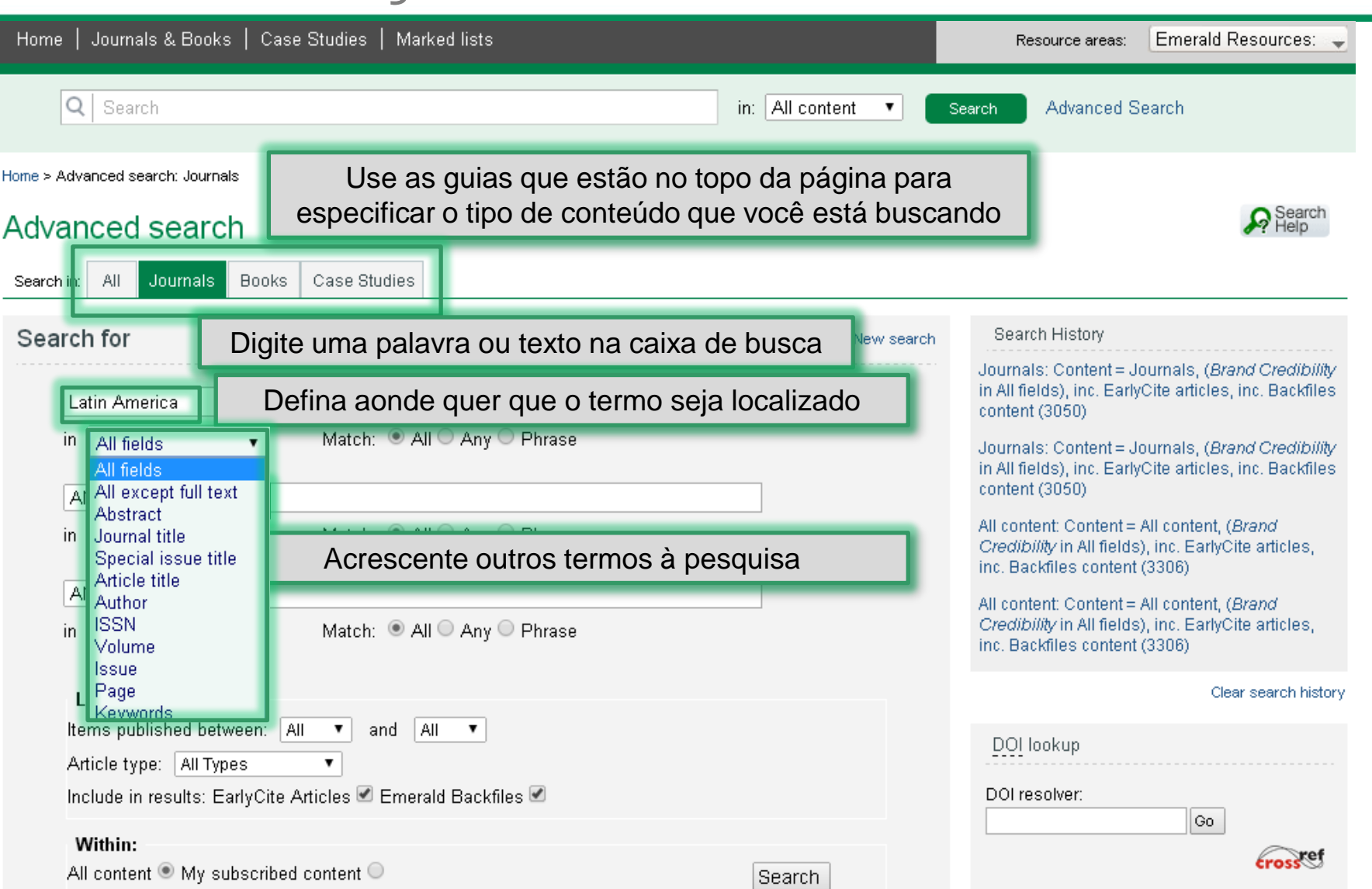

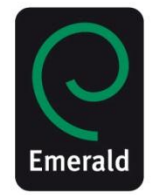

### **Busca Avançada**

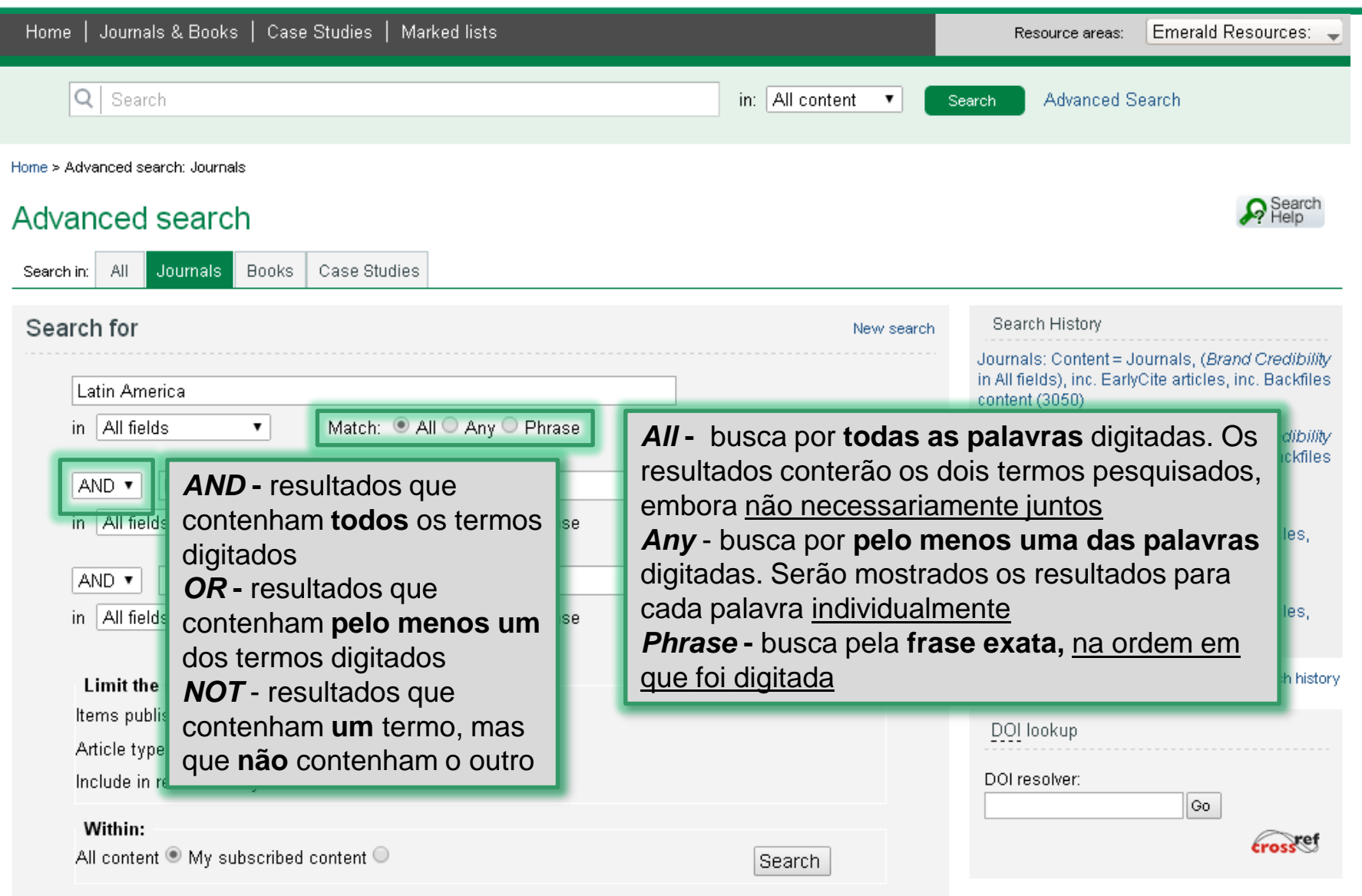

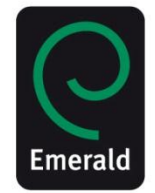

### **Busca Avançada**

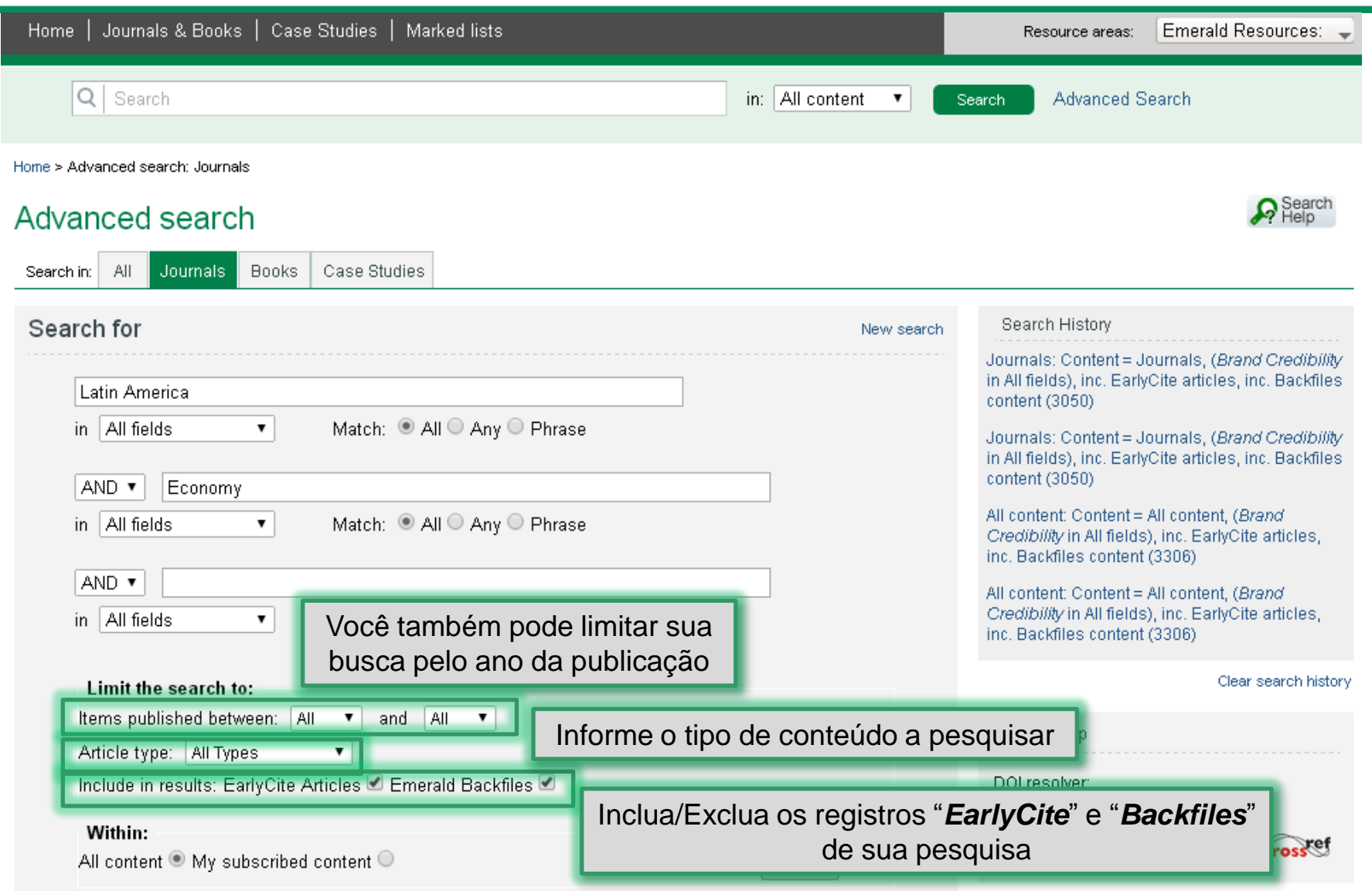

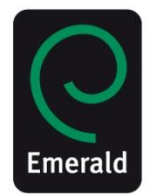

### **Busca Avançada**

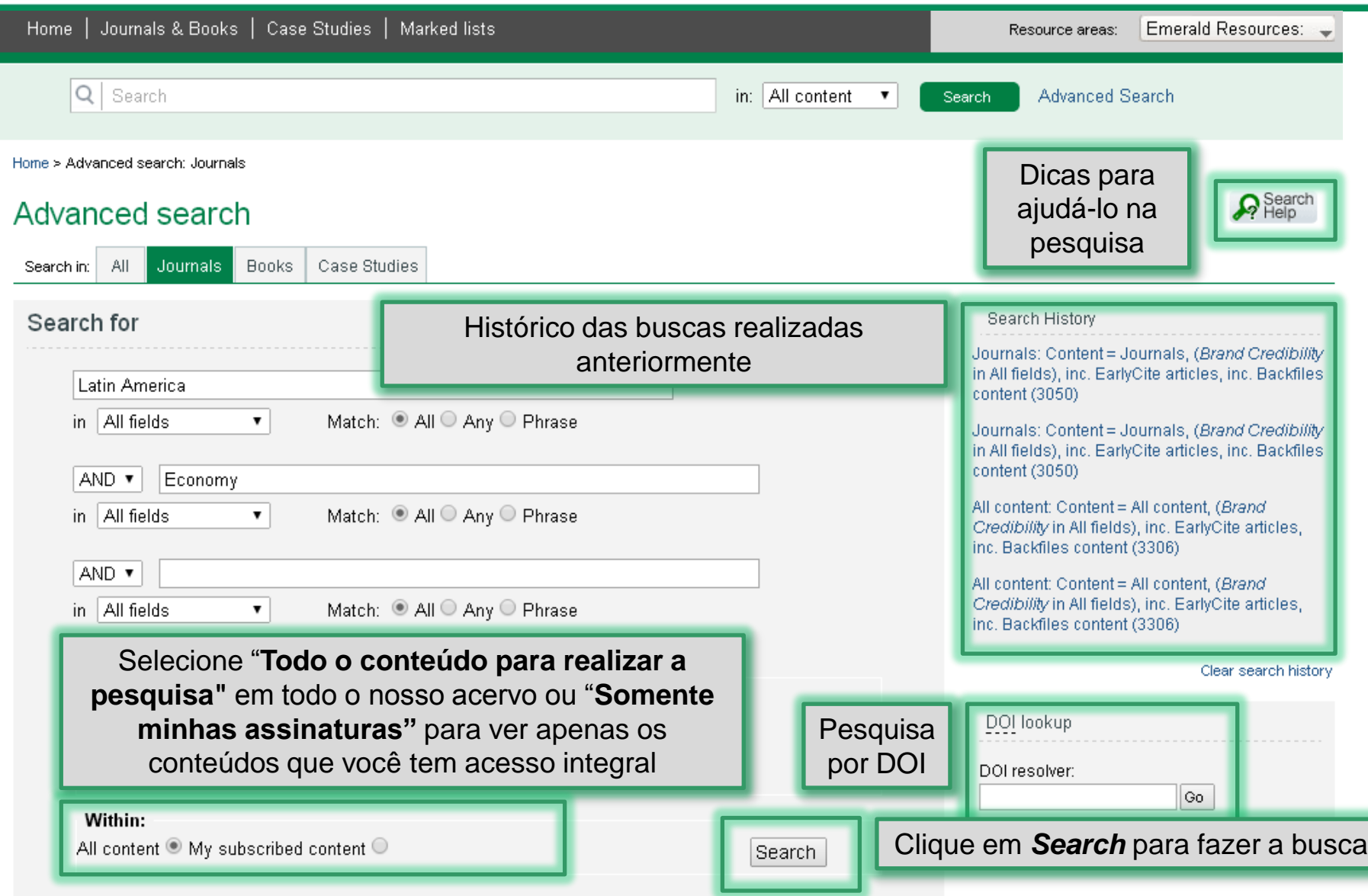

# **Resultados da Pesquisa Guia** *Journals*

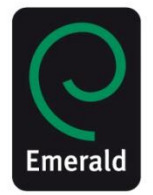

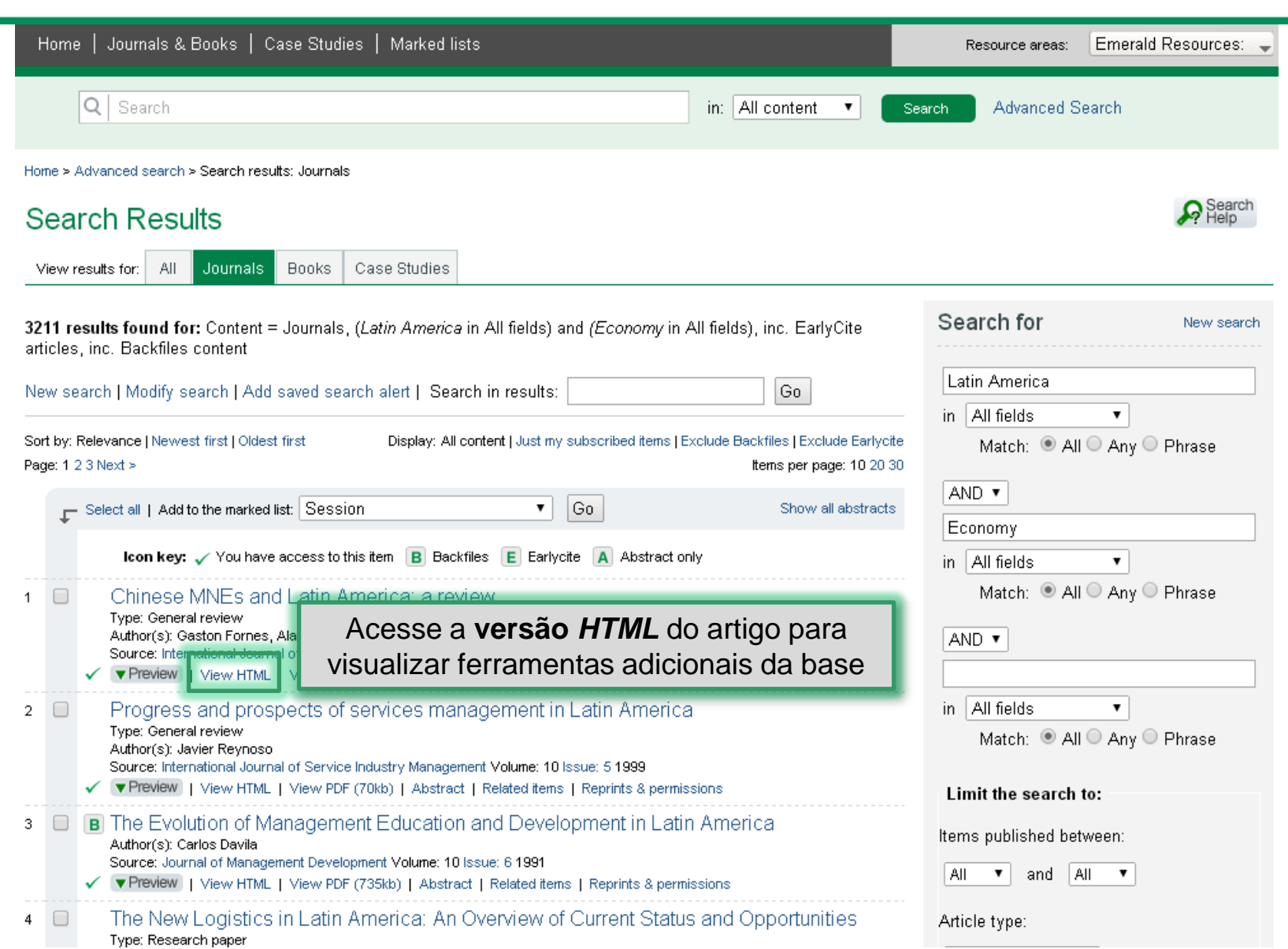

# **Página do Periódico**

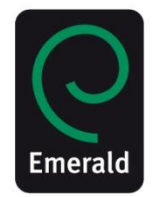

Go.

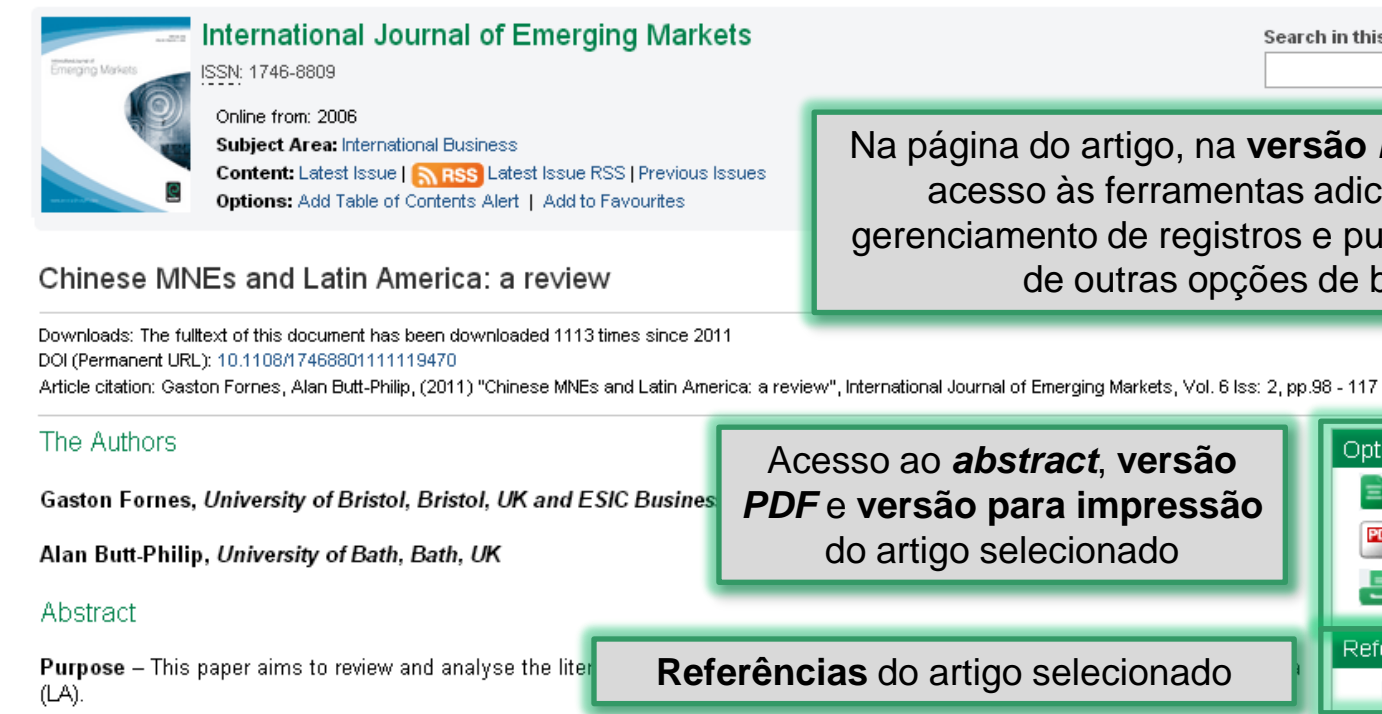

Design/methodology/approach – The approach taken is that of a general review.

Findings - The analysis shows that: the vast majority of academic literature relates to the characteristics of Chinese MNCs and their expansion into developed countries; the available evidence tends to suggest that China's MNCs already possess some competitive capabilities that, although not yet completely developed and consolidated to compete against companies in developed countries seem to have achieved a certain level that allows them Salve este artigo em uma de suas pastashas directly participated by committing most of the inve

agreements with more than 20 developing countries; and the current trade and investment figures hint that, in the medium term, Chinese MNCs may be involved in market-seeking FDI in LA. Opções de compartilhamento do link do

Originality/value - These findings seem to question the further studies in this area.

artigo em **redes sociais** Article Type: General review Keyword(s): Multinational companies; China; Latin America; Globalization. Journal: International Journal of Emerging Markets Volume: 6

Na página do artigo, na **versão** *HTML* você terá acesso às ferramentas adicionais para gerenciamento de registros e publicações, além de outras opções de busca

Search in this title:

Options

References

**Referências** do artigo selecionado

Acesso ao *abstract*, **versão** *PDF* e **versão para impressão** do artigo selecionado

Further reading

References (83)

Abstract

Print View

View PDF (122kb)

**Related Content** Search our articles for similar content

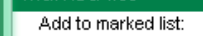

Marked list

Session

 $\mathbf{v} \parallel$ Go

Bookmark & share  $\overline{\text{in}}$   $\overline{\text{v}}$   $\overline{\text{f}}$   $\overline{\text{e}}$   $\overline{\text{e}}$   $\overline{\text{e}}$ 

Reprints & permissions

**C** Reprints & Permissions

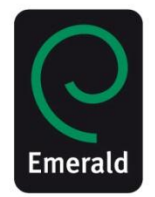

# **Página do Periódico**

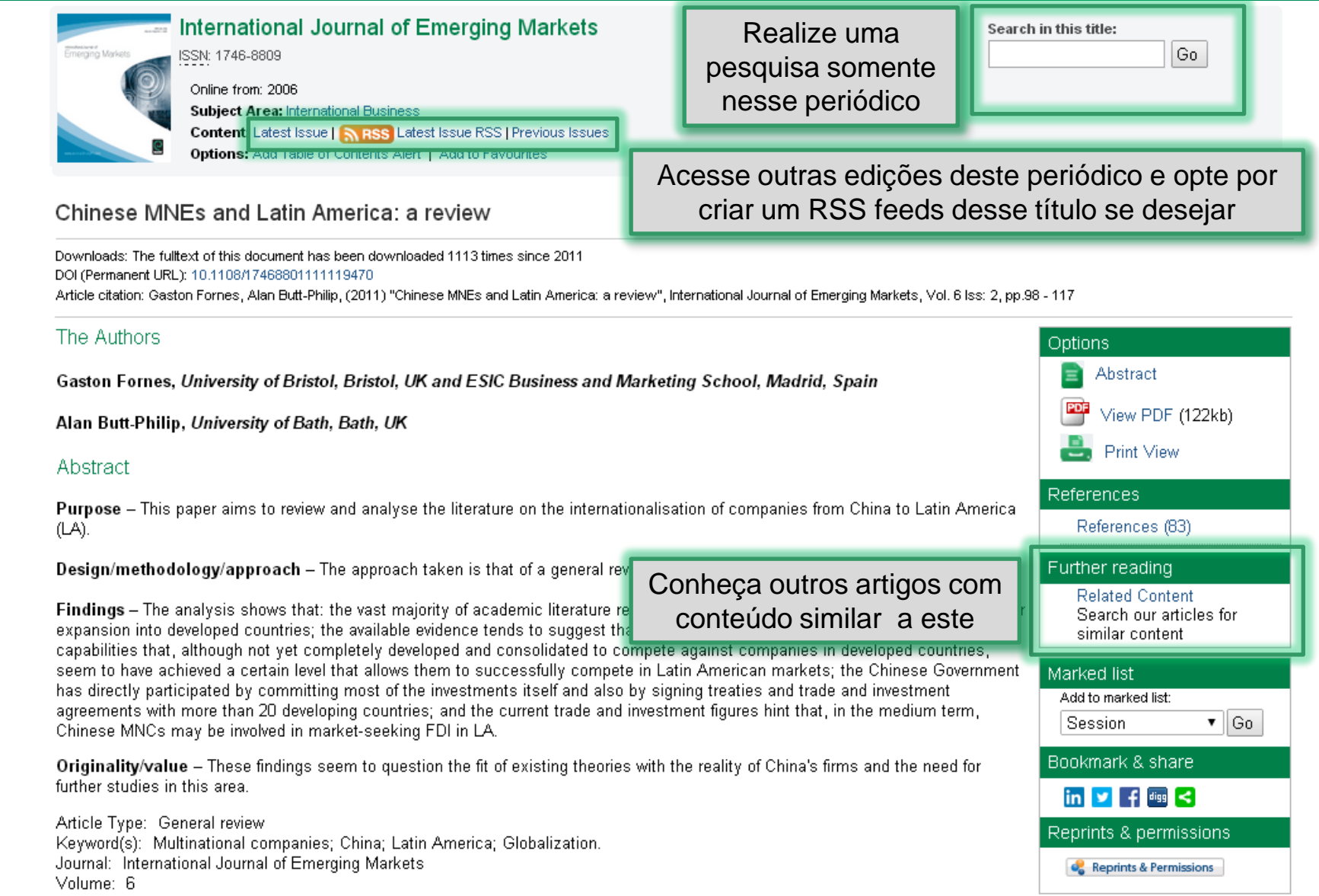

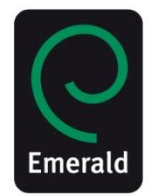

# **Página do Periódico**

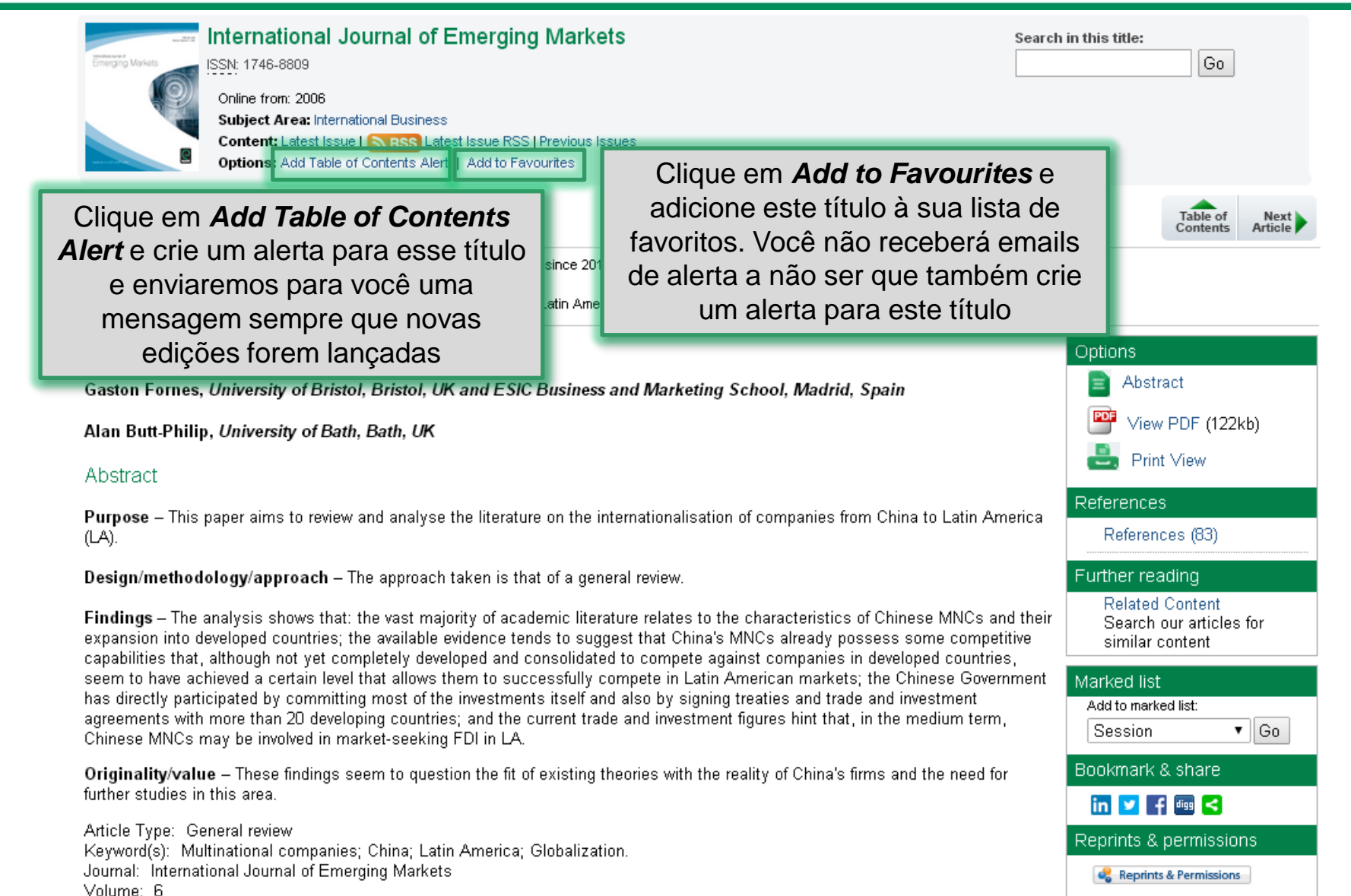

# **Página Inicial Áreas de Recursos**

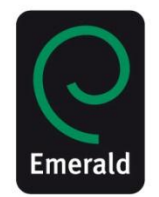

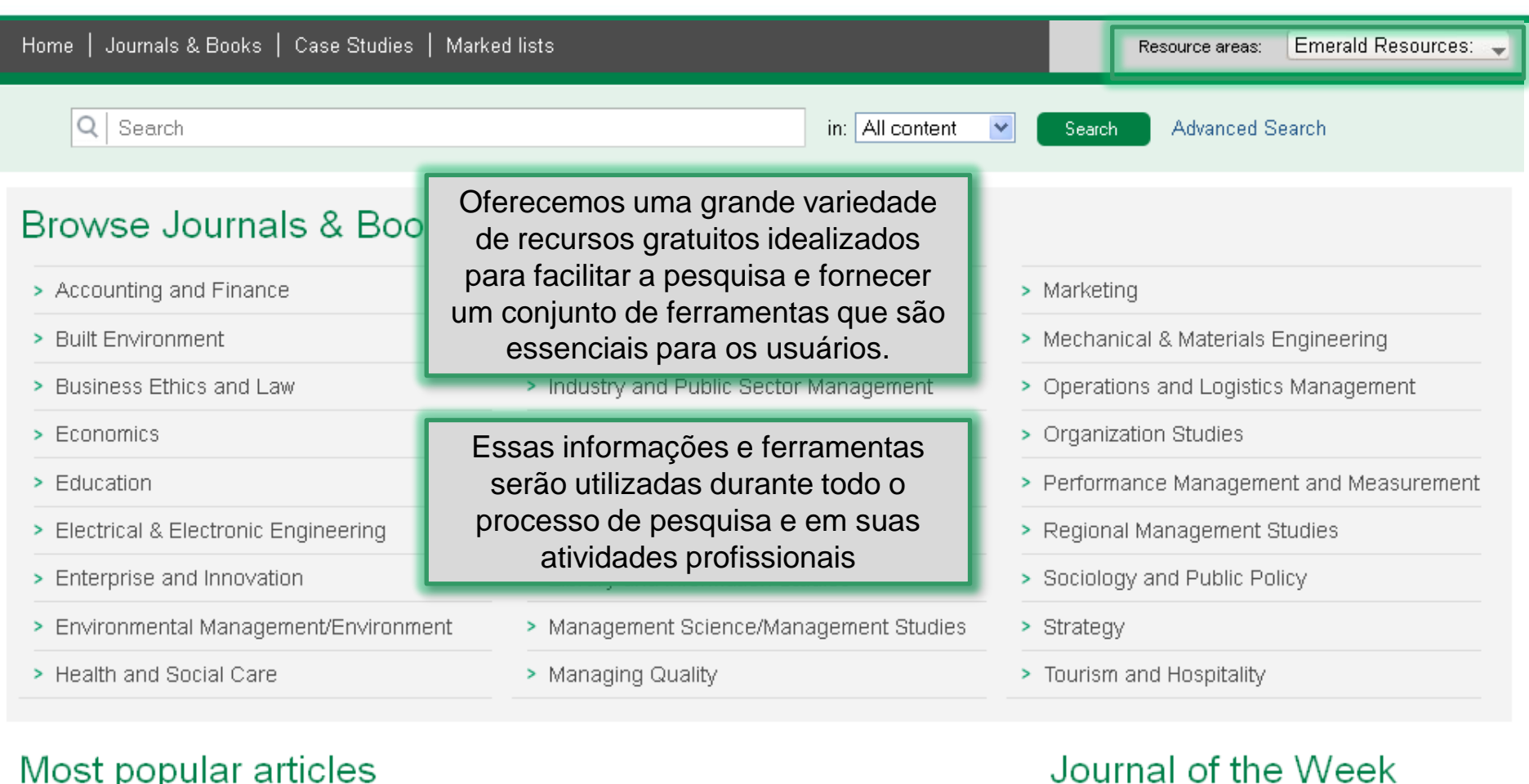

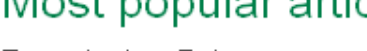

From the last 7 days:

Google Scholar: the pros and the cons-

Document Analysis as a Qualitative Research Method

Building organisational culture that stimulates creativity and innovation

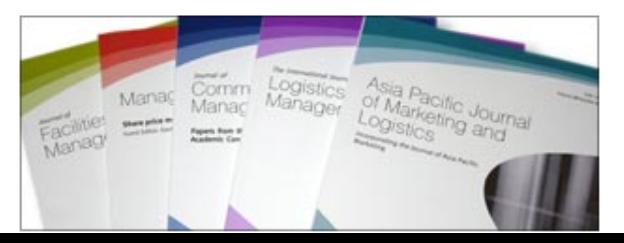

# **Página Inicial Áreas de Recursos**

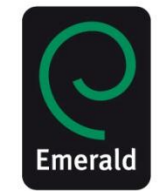

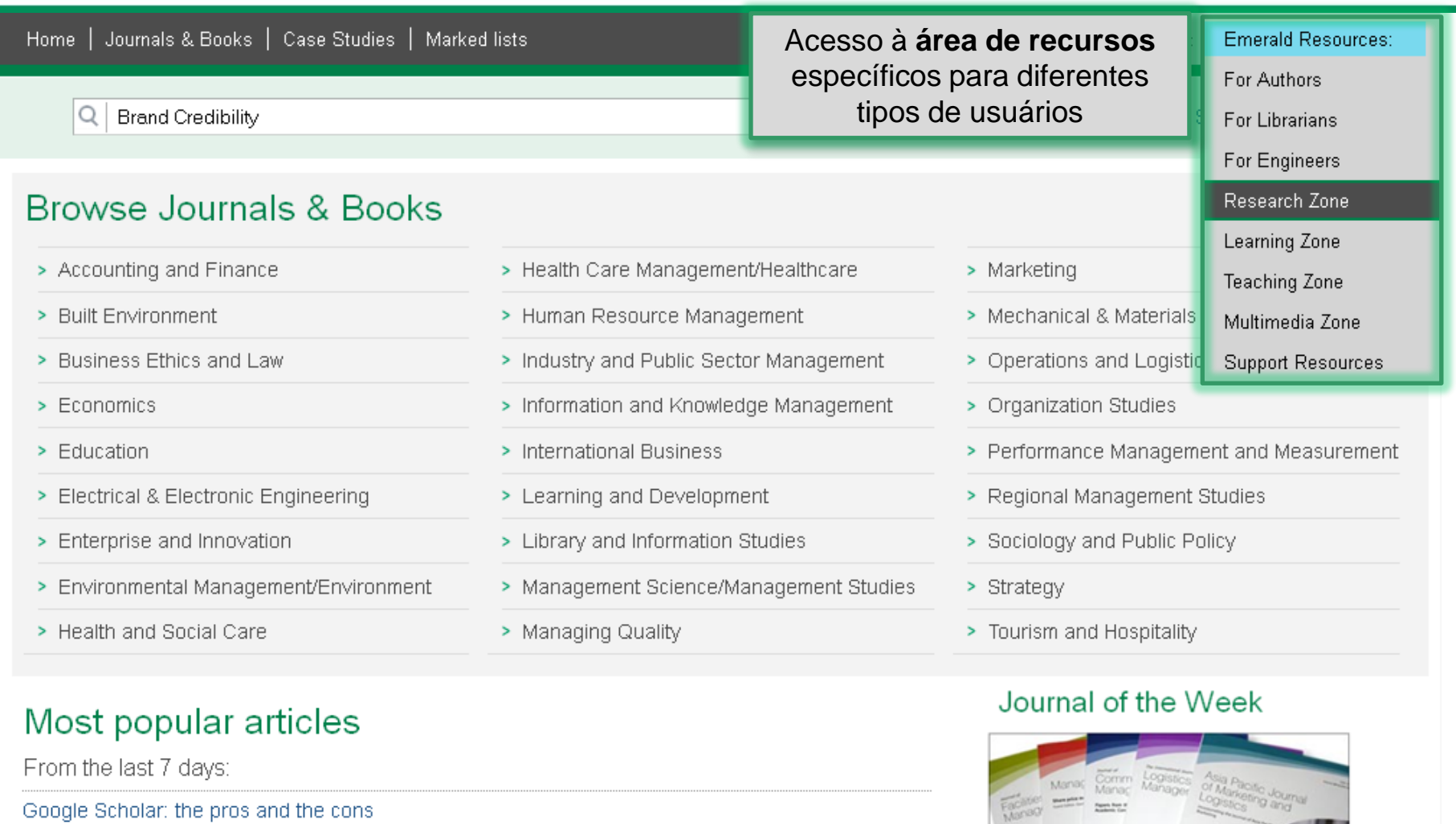

Document Analysis as a Qualitative Research Method

# **Áreas de Recursos** Area da Pesquisa

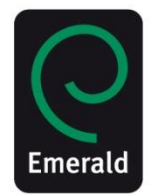

### **Research Zone**

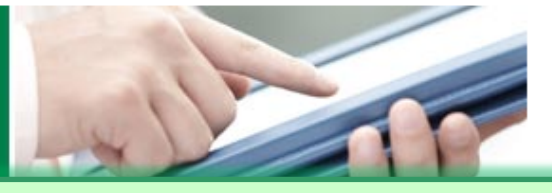

#### Product Information:

For Journals

For Books

For Case Studies

Regional information

#### Resources:

**Licensing Solutions** 

For Authors

For Librarians

For Engineers

Research Zone

Research Awards

Winning Research Funding

How To Guides

**Research Connections** 

Conference Central

Learning Zone

Teaching Zone

Idealizada para oferecer orientação e suporte sobre como manter-se atualizado em relação às últimas pesquisas e avanços. A área oferece uma consultoria completa para sua pesquisa, contatos de autores da Emerald e um calendário de eventos internacionais

#### Research Awards

Emerald actively promotes and rewards research in management and LIS. As well as funding for research projects, Emerald also bestows awards for doctoral research and case study research.

#### "How to..." Guides

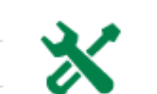

"How to..." quides for researchers - practical tips and quidance on how to design, develop and present your research.

#### Winning Research Funding

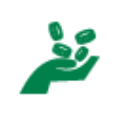

This six-part adaptation on winning research funding is presented as part of Emerald's continuous relationship with academic researchers and writers around the world.

### **Research Connections**

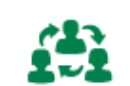

Research Connections is an online meeting place providing the opportunity for researchers to contact likeminded professionals and showcase their work.

#### Conference Central

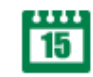

Conference Central - selected events from around the globe - a comprehensive collection of links to international conferences and events in management, library and information science, and engineering. Use it to find out which conferences Emerald staff, editors and advisers will be attending and pinpoint the right event for you.

Multimedia Zone

# **Areas de Recursos Para Autores**

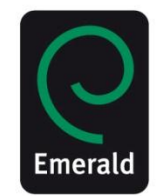

### **For Authors** Support and services

#### Product Information:

#### For Journals

For Books

For Case Studies

Regional information

#### Resources:

#### **Licensing Solutions**

For Authors

Impact of Research

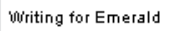

**Editing Service** 

Emerald Literati Network

Guide to Getting Published

How To Guides

Editor Interviews

**Emerald and Open Access** 

For Librarians

For Engineers

Research Zone

Learning Zone

Teaching Zone

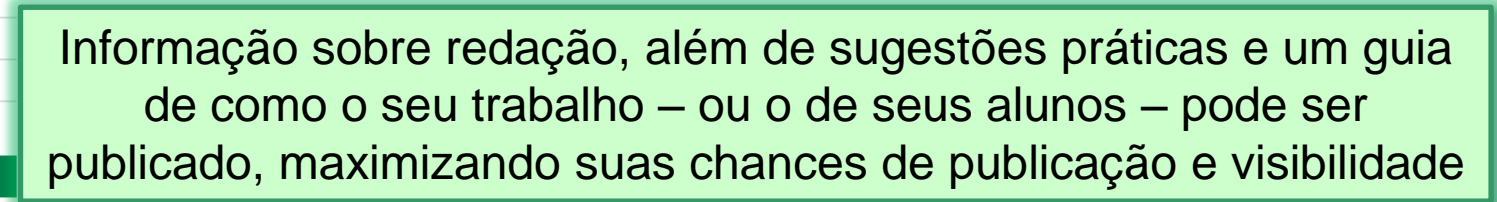

#### Book authors: visit our books section.

#### Impact of Research

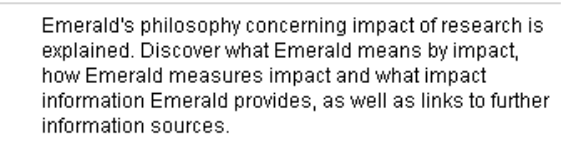

#### **Editing Service**

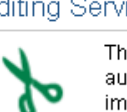

Ø

The Emerald Literati Network Editing Service allows authors to contact experienced copy editors to help improve the standard of English in a paper before it is submitted to a journal for consideration.

#### Guide to Getting Published

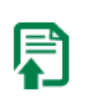

Emerald's Guide to Getting Published is a unique initiative - advice on how to get published direct from the publisher. Why not host a presentation at your institution?

#### Writing for Emerald

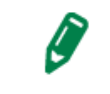

If you are researching, teaching or consulting in management, or are yourself a manager with something to say, we aim to be your publisher of choice. Discover the benefits and opportunities in our Writing for Emerald section.

#### Emerald Literati Network

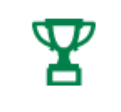

Find out who has won one of our prestigious Emerald Literati Network awards. These awards recognize the efforts of authors and editors and celebrate the outstanding contributions many have made, not only to our journals, but to the body of knowledge itself.

#### "How to..." Guides

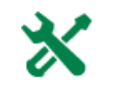

A comprehensive set of "How to..." guides for authors advice direct from the publisher on planning, writing and revising an article, by yourself or with others, to maximize its chance of acceptance by your chosen journal.

# Áreas de Recursos **Para Bibliotecários**

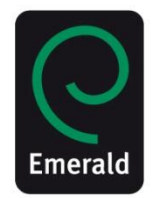

### **For Librarians**

Comprehensive solutions to the issues facing library and information professionals

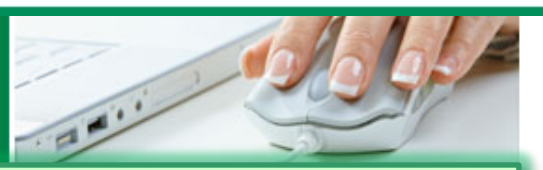

Soluções completas para questões relacionadas à biblioteca e aos profissionais da informação. Além de informações para bibliotecários que desejam publicar e calendário de eventos

#### Managing your Library

**Licensing Solutions** 

Product Information:

For Journals

For Case Studies

Regional information

For Books

For Authors

Resources:

For Librarians

Managing your Library

Marketing your Library

Information Management

Features of the Month

Writing for LIS Journals

**Support Resources** 

**Library Events** 

For Engineers

Research Zone

Learning Zone

Teaching Zone

Multimedia Zone

Today's librarian has to be a fully rounded manager. Emerald for Librarians draws on the best current management thinking and research, and presents it in such a way that busy librarians can easily adapt it to their needs.

#### Information Management Resources

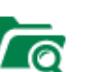

倒

Keep up with the latest technical developments in library and information management. Our information management resources include interviews and viewpoints plus Features of the Month.

#### Writing for LIS Journals

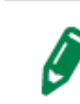

Offering unmatched rights and support for authors, Emerald aims to be the publisher of choice for LIS professionals looking to publish their work. Use this section to choose which journal you submit your paper and for handy tips on writing and getting published.

#### **Library Events**

### Marketing your Library

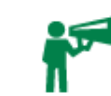

Everyone recognizes the importance of maximizing the use of the library's resources and justifying the role that the library plays in the university. This section presents key articles on marketing your library's services.

#### Features of the Month

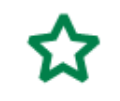

Are you looking to improve your daily information services activities or personal professional growth? Then visit our LIS features of the month section for the latest event and book reviews, noteworthy product information and more!

#### **Support Resources**

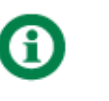

Comprehensive support resources to help you and your users make the best use of Emerald's website facilities. Designed to provide information and guidance, our support section also gives you access to value added. services and promotional materials including MARC. records.

With information on all the latest international events, our library events section will let you pinpoint the right event for you! Find out which conferences Emerald staff, editors and advisers will be attending, or add an event of your own.

# **Areas de Recursos Para Engenheiros**

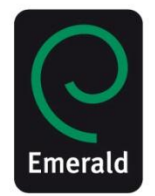

### **For Engineers**

#### Product Information:

For Journals For Books

For Case Studies

Regional information

#### Resources:

#### Licensing Solutions

For Authors

For Librarians

For Engineers

Electrical and Electronic **Engineering Articles** 

Mechanical and Materials **Engineering Articles** 

Special Features

**Engineering Events** 

Research Zone

Learning Zone

Teaching Zone

Multimedia Zone

Insightful practical and theoretical articles, interviews, case studies, viewpoints and more...

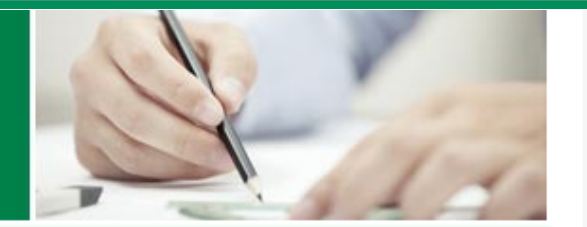

Artigos práticos e teóricos abrangentes, entrevistas, estudos de casos, pontos de vista, calendário de eventos e muito mais...

#### Electrical and Electronic Engineering Articles

Innovative electrical and electronic engineering articles providing access to both theoretical and practical intelligence. Areas covered include energy conservation, sensor technology, medical imaging, modeling, designand manufacturing.

#### Special Features

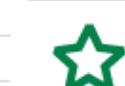

一

Effective action requires a balance of theory, practical advice and tips from those who have made a difference. With this in mind we bring you our special features, a mix of practical, insightful articles, interviews with leading figures, case studies and reviews.

#### Mechanical and Materials Engineering Articles

A unique research into practice collection of mechanical and materials engineering articles, incorporating advanced automation, aerospace engineering, corrosion management, lubrication and tribology, polymer and colorants technology, and structural engineering.

### **Engineering Events**

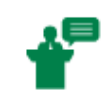

To help make life easier, our international events section will help you pinpoint the right event for you! For all the latest events in electronic, mechanical, materials engineering and more, see our engineering events page.

# **Areas de Recursos** Área de Estudo

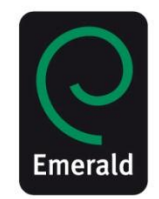

#### Product Information:

For Journals

For Books

For Case Studies

Regional information

#### Resources:

**Licensing Solutions** 

For Authors

For Librarians

For Engineers

Research Zone

Learning Zone

Management Skills

Management Thinking

Study Skills and Student Life

Literature Reviews Collection

**Emerald Research Digests** 

Teaching Zone

Multimedia Zone

**Learning Zone** Resources for those studying MBAs, degrees, executive courses and business-related subjects

Recursos para aqueles que estão fazendo MBA, graduação e cursos relacionados à administração, gestão e negócios.

#### Management Skills

<u>iä.</u>

Handy introductions for students or essential management skills for developing managers. Guides in this section include communication and time management plus many more.

#### Study Skills and Student Life

Articles and quides designed specifically to help students develop the key skills they need to succeed in higher education. Learn about writing dissertations, note taking and much more.

#### **Emerald Research Digests**

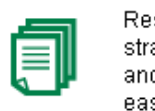

Research Digests take the best research papers on strategy, human resource management and learning and distil them into handy, 1,500-word summaries for easier understanding and more immediate impact in practice and in the classroom.

#### Management Thinking

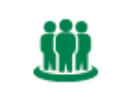

Short, distilled summaries of the latest Management Thinking articles plus interviews with those who shape business today. Use these resources to enhance yourmanagement knowledge.

### Literature Reviews Collection

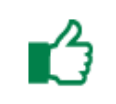

Valuable literature reviews gathered together in a quick and convenient place for researchers to find a starting point for their next piece of work or to identify gaps in the current literature.

# **Areas de Recursos** Área de Docência

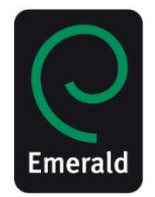

### **Teaching Zone**

Resources for teaching faculty and students in business

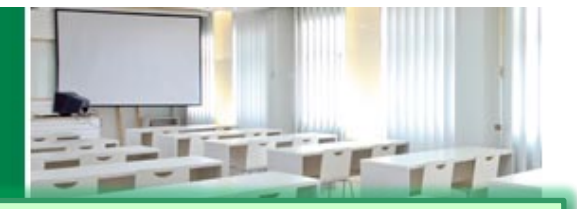

Recursos para professores e alunos de administração e gestão. Informações a partir de experiências de docentes do mundo inteiro que irão beneficiar as atividades de docência. Estudos de caso e resenha de livros que podem ser utilizados em sala de aula. Além de entrevistas com pesquisadores e profissionais renomados.

#### Teaching Insights

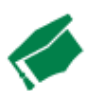

Teaching insights into writing and running courses. schemes of work for existing courses, and tips on conducting lectures and tutorials.

#### Issues in Education

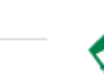

What's new in education? What are the current hot topics and who is adopting them? Visit our Issues in education section to keep up to date with the latest developments.

#### **Book Reviews Collection**

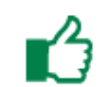

Reliable, in-depth book reviews in the management field. Written by academics for students, teachers and researchers.

#### Case Studies Collection

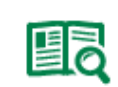

Suitable for learning and teaching, an assortment of case studies that are ideal to use as illustrations of business and management issues.

### Interviews Collection

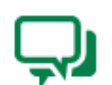

Interviews with leading figures - lively conversations with people who shape the business and academic fields.

Multimedia Zone

Product Information:

For Journals For Books

Resources:

For Authors

For Librarians

For Engineers

Research Zone

Learning Zone

Teaching Zone

Teaching Insights

**Issues in Education** 

Interviews Collection

**Book Reviews Collection** 

Case Studies Collection

For Case Studies

Regional information

**Licensing Solutions** 

# **Areas de Recursos Área Multimídia**

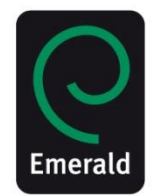

### **Multimedia Zone**

#### For Journals

For Books

For Case Studies

Product Information:

Regional information

#### Resources:

- **Licensing Solutions**
- For Authors
- For Librarians
- For Engineers
- Research Zone
- Learning Zone
- Teaching Zone
- Multimedia Zone
- Video Abstracts
- Talking Management
- **Emerald Channel**
- Writing Teaching Cases
- Podcasts

### Visit our new-look **Emerald Insight**

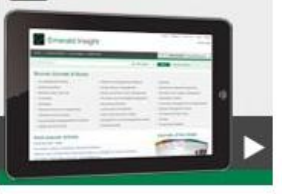

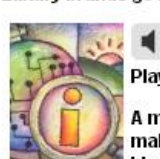

Todos os recursos audio visuais da Emerald em um só lugar. Entrevistas com pesquisadores e profissionais renomados, vídeos de incentivo à pesquisa, podcasts, entre outros recursos.

and supports for student learning in ways not currently assessed.

This work presents concrete examples of how social network sites, typically seen as a distraction, might be re-envisioned as supports for revised student learning outcomes.

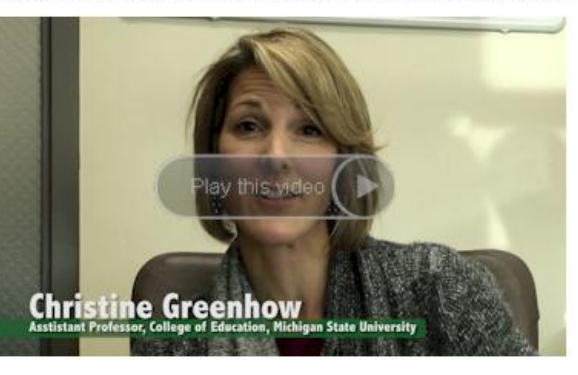

Purchase/rent/download this article...

### Featured audio: Marketing and Logistics

#### Luxury brands go back to nature

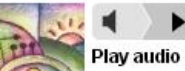

A mountain, a forest, a river and a basic wooden boat on which sits a make-up free and casually dressed Angelina Jolie, her unlaquered hair blowing gently in the breeze; if you want hard evidence of the latest trend advartising lask no further than I suis Unitten-

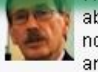

abstracts of recently published and notable Emerald articles filmed by the articles' authors.

#### 02: Talking Management

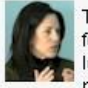

The Talking Management Series features insightful interviews with leading business figures and management writers.

#### 03: Emerald Channel

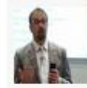

This channel features short videos and seminars introducing the key benefits of Emerald products and services.

#### 04: Writing Teaching Cases

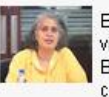

Engaging talk split into 8 short videos, by Editor-in-Chief Dr Bachani, on preparing teaching cases for publication.

#### Ress Podcasts and interviews

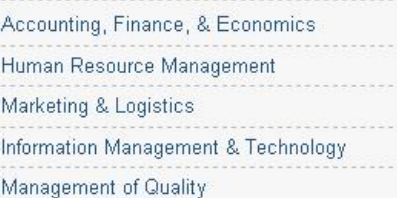

# **Página Inicial Áreas Informativas**

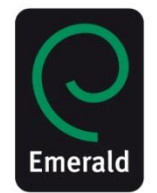

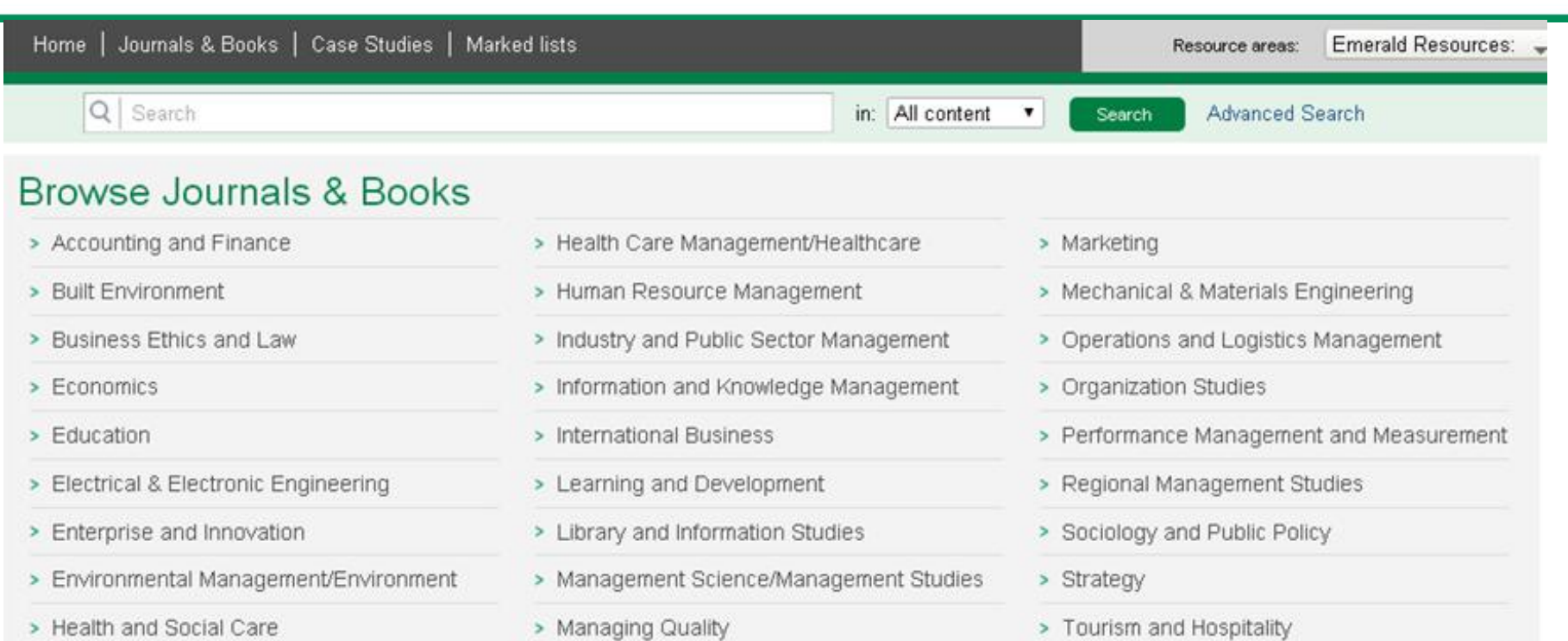

### Most popular articles

From the last 7 days:

Google Scholar: the pros and the cons

Document Analysis as a Qualitative Research Method

Building organisational culture that stimulates creativity and innovation

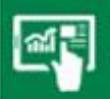

The new Emerald Group Publishing website View it now ▶

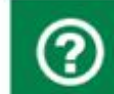

Step-by-step guidance on using **Emerald Insight** Read more

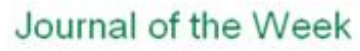

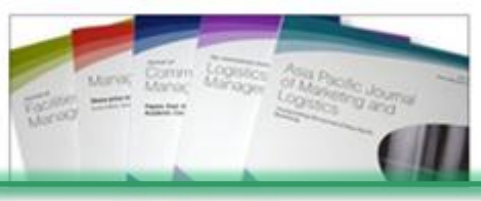

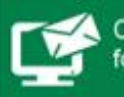

Create your profile and sign up for alerts **Register now ▶** 

# **Página Inicial Site de Conteúdo**

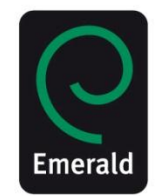

Find out more >

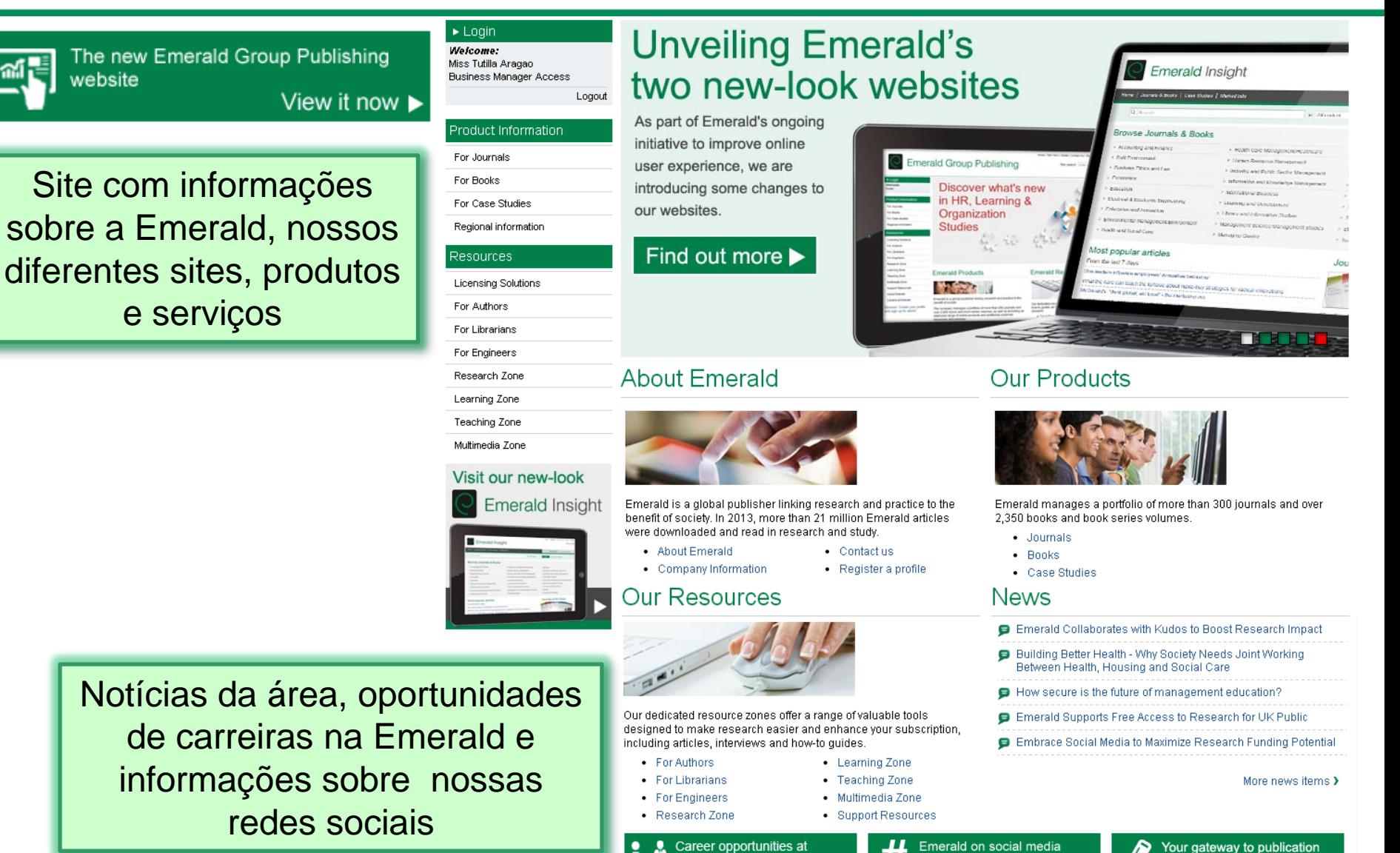

Emerald

View now

Connect with us

# **Áreas Informativas Area de Suporte**

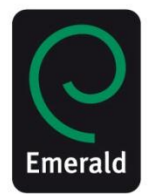

Step-by-step guidance on using **Emerald Insight** 

Read more ▶

### For the Emerald user

#### My Profile

Create your own space that will e published or saved search alerts.

Why not take advantage of our "n

Please register for your profile via

Article pay-per-view Article pay-per-view help

Se você ainda não tem um perfil em nosso site, inscreva-se para desbloquear as funções extras. Use o seu perfil para gerenciar suas listas de preferidos e buscas salvas a qualquer momento sem a necessidade de estar em um computador com acesso habilitado

### Emerald help – brief quides to searching and browsing

How best to use "browse", "quick search" and "advanced search", as well as understand fully the results pages, are all covered in the following sections:

- Top ten search tips
- Using the browse functionality
- Using quick and advanced search
- · Detailed "advanced search" functionality.

#### Product demonstrations

Guias de ajuda sobre como acessar nosso site

Demonstração online de nossos produtos

We have produced a set of quick guides on how to access our content and where to find further information. These interactive demonstrations last around four minutes and walk you through the key features of Emerald products:

- Emerald eJournals
- Emerald Backfiles
- Emerald Emerging Markets Case Studies
- Emerald ManagementFirst
- Emerald eBooks

# **Áreas Informativas Seu Perfil e Alertas**

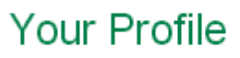

Welcome to your Emerald profile.

An Emerald profile is a FREE service that allows you to customize your experience on Emerald websites.

Taking out a Emerald profile enables you to:

#### This site

- . Create & manage alerts (inc. table of contents (TOC), new title, saved search, weekly digest alerts
- Manage saved searches
- Create, manage and export marked lists
- Manage favourites
- Manage newsletter subscriptions

### **Emerald Group Publishing**

• Use your profile to access free content, including: articles, viewport

#### Emerald ManagementFirst

- Create & manage lists of favourite items and searches
- Set up & customize a personalized homepage
- Add RSS feeds from top business sites (or add your own)

If you have registered before, please login, otherwise complete the form below.

### **Registration form**

N.B.: All fields must be filled in.

#### Your registration

Your details

Title: Please Select ▼

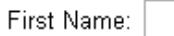

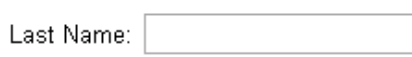

Acesso ao formulário de cadastro no site e informações sobre as ferramentas disponíveis para quem realizar o cadastro

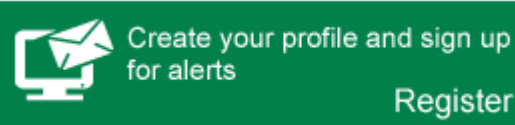

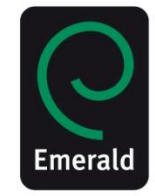

Register now

# **Página inicial**

### Browse Journals & Books

- > Accounting and Finance
- > Built Environment
- > Business Ethics and Law
- $\geq$  Economics
- > Education
- > Electrical & Electronic Engineering
- > Enterprise and Innovation
- > Environmental Management/Environment
- > Health and Social Care

### Most popular articles

From the last 7 days:

Google Scholar: the pros and the cons-

### Informações sobre a Emerald e como entrar em contato

### About Emerald

- · About Us
- Company Information
- Working for Emerald
- Contact Us
- · How to find us
- > Health Care Management/Healthcare
- > Human Resource Management
- > Industry and Public Sector Management
- > Information and Knowledge Management
- > International Business
- > Learning and Development
- > Library and Information Studies

Emerald Insight

Policies & Information

• Cookie Policy

· Privacy Policy

• Accessibility

• Copyright Policy

· Industry Standards

• Kbart

- > Management Science/Management Studies
- > Managing Quality
- > Marketing
- > Mechanical & Materials Engineering
- > Operations and Logistics Management
- > Organization Studies
- > Performance Management and Measurement
- > Regional Management Studies
- > Sociology and Public Policy
- > Strategy
- > Tourism and Hospitality

### Journal of the Week

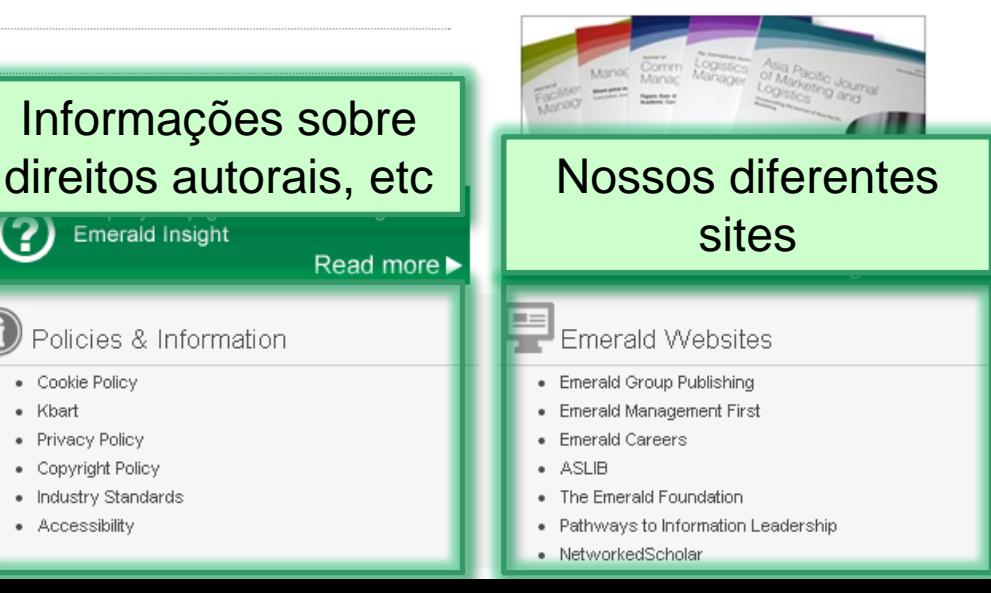

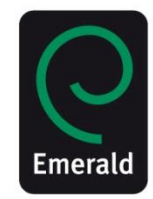

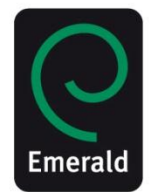

# Obrigada pela atenção!

**Tutilla Aragão** Emerald Group Publishing Limited Av. Vereador Jose Diniz 3720 conj 1310 Sao Paulo – Sao Paulo

T: 61 8585 0044 61 3264 8970

E: taraga[o@emeraldinsight.com](mailto:latinamerica@emeraldinsight.com)